Sharkia National Company For Food Security Capital issued and paid 81963560  $\mathcal{L}.\mathcal{E}$ C.R: 47172 - Zagazig

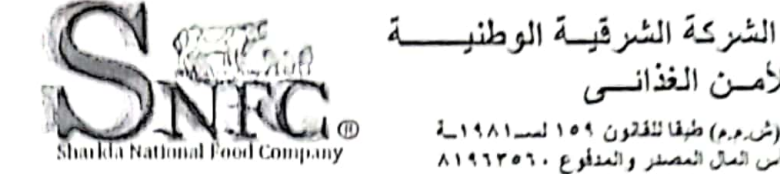

للأمسن الغذانسي (ش م.م) طبقا للقانون ١٥٩ لسد ١٩٨١\_ة ر أسَ المال المصفر والمتأوع ٨١٩٦٢٥٦٠ س.ت: ۱۷۱۷۲ - الزفازيق

تحريرًا في: ٢٠٢٣/٨/٩

السادة/ البورصة المصرية عناية الأستاذ/ رئيس قطاع الافصاح

تحية طيبة وبعر... مرفق لسيادتكم طيه: ١ ـ ملخص قرارات مجلس الإدارة المنعقد بتاريخ ١٩/٨/٩ ٢٠ . ٢ ٢ . القوائم المالية عن الفترة المالية المنتهية في ٣٠/٦/٣٠ ٢٠ .

# وتفضلوا بقبول فائق الإحترام،

مدير علاقات المستثمرين 4 <del>ل</del>مافظ دراز

ـ تليفون: ٢٢٠٩٣٧٤ـ ٢٢٠٨٨٨ -١٠٥٥) - فاكس: ٢٣٤٩٥٧٤ (٥٥٠) - فاكس: ٢٩٠٠٤١٠ (١٥٥) - تليفون: ٢٩٠٠٤١١ (١٠٥٥) Website: www.elsharkiaelwatania.com

E-mail: Info@elsharkiaelwatania.com

الزقازيق -مبلى مجمع المشروعات الاستثمارية أمام مديرية الزراعة المصاتع : الكيلو ٤,٢٠٠ طريق بلبيس - العاشر من رمضان

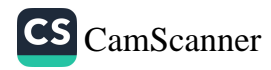

الشركة الشرقية الوطنية للأمن الغذان*ي*<br>"شركة مساهمة مصرية"

القوانم المالية<br>عن السنة أشهر المنتهية ف*ى*<br>٣٠ يونيو ٢٠٢٣ و تقرير الفحص المحدود عليها

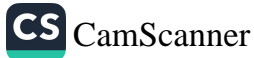

# فهــرس المحتويات

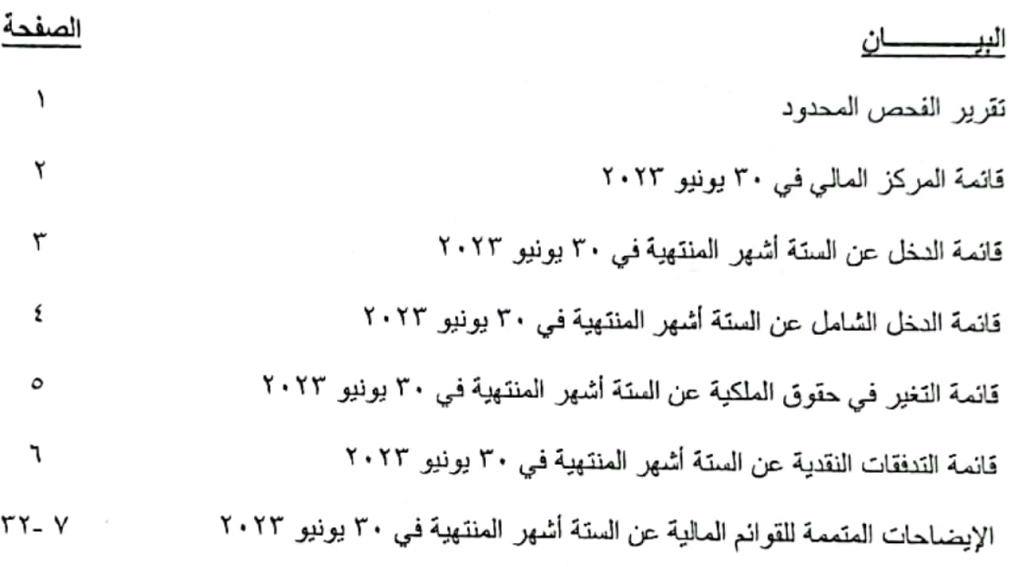

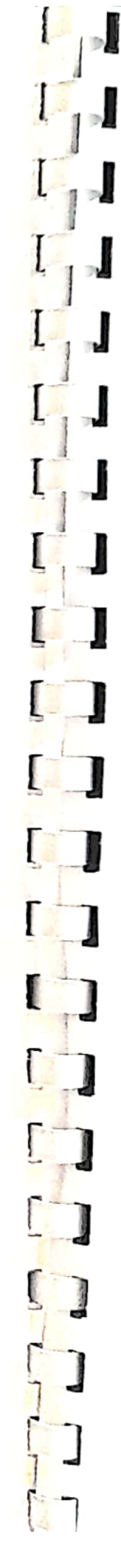

CS [CamScanner](https://v3.camscanner.com/user/download)

# PKF راشد وبدر وشركاهم

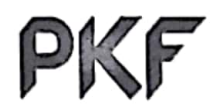

محاسبون قانونيون ومستشارون

تقرير الفحص المحدود

إلى السادة / أعضاء مجلس الإدارة شَركة الشرقية الوطنية للأمن الغذاني (شركة مساهمة مصرية) المقدمة

قمنا بأعمال الفحص المحدود لقانمة المركز المالي المرفقة لشركة الشرقية الوطنية للأمن الغذاني (شركة مساهمة مصرية) في ٣٠ يونيو ٢٠٢٣ وكذا قوانم الدخل (الأرباح أوالخسانر) والدخل الشامل الأخر والتغيرات في حقوق الملكية والتدفقات النقدية المتعلقة بها عن الستة أشهر المنتهية في ذلك الناريخ، وملخصاً للسياسات المحاسبية الهامة وغيرها من الايضـاحـات العتممـة الأخرى، والإدارة هي المسنولـة عن إعداد القوانم الماليـة الدوريـة هذه والعرض الـعادل و الواضـح لـها طبقاً لـمعايير المحاسبة المصرية، وتنحصر مسنوليتنا في إبداء إستنتاج على القوانع العالية الدورية في ضوء فحصنا المحدود لها .

نطاق الفحص المحدود

قمنا بفحصنا المحدود طبقاً للمعيار المصري لمهام الفحص المحدود رقم (٢٤١٠) "الفحص المحدود للقوانم المالية الدورية لمنشأة والمودى بمعرفة مراقب حساباتها" ويشمل الفحص المحدود للقوانع المالية الدورية عمل استفسارات بصورة أساسية من أشخاص مسؤولين بالشركة عن الأمور المالية والمحاسبية، وتطبيق إجراءات تحليلية، وغيرها من إجراءات الفحص المحدود الاخرى ويقل الفحص المحدود جوهرياً في نطاقه عن عملية مراجعة تتم طبقاً لمعايير المراجعة المصرية، وبالتالي لا يمكننا الحصول على تأكد بأننا سنصبح على دراية بجميع الأمور الهامة التي قد يتم اكتشافها في عملية مراجعة، وعليه فنحن لا نبدي رأى مراجعة على هذه القوائم المالية الدورية. أساس الاستنتاج المتحفظ

لم تقدم لنا الشركة دراسة لحساب قيمة الخسائر الانتمانية المتوقعة لكل من الأصول المالية المقاسة بالتكلفة المستهلكة منذ لمحظة الاعتراف الاولي لتلك الاصول بالرغم من وجود مؤشرات لحدوث الخسارة والمتمثلة في قيمة العملاء والإرصدة المدينة الاخرى وذلك تطبيقاً لمعيار المحاسبة المصري رقع ٤٧ " الأدوات المالية " الذي تع فيه استبدال نموذج الخسائر المحقَّة في قياس الاضمحلال للأصول المالية بنموذج الخسائر الانتمانية المتوقعة.

الاستنتاج المتحفظ

وفي ضوء فحصنا المحدود وفيما عدا تأثير ما ورد بفقرة أساس الاستنتاج المتحفظ أعلاه، لم ينئم إلى علمنا ما يجعلنا نعتقد ر.<br>أن القوانع المالية الدورية المَرْفقة لشركة الشَّرَفية الوطنية للأمن الغُّذاني (شركة مساهْمة مصرية) لا تعبر بعدالة ووضوح في جميع جوانبها الهامة عن المركز المالي للمنشاة في ٣٠ يونيو ٢٠٢٣ وعن أدائها المالي وتدفقاتها النقدية عن السنّة أشهر المنتهية في ذلك التاريخ طبقاً لـمعايير المحاسبة المصرية.

<u>لمار ورت</u>م كراقب الحسابات<br>مستمركه تع<mark>ج</mark>يكم عبد الفتاح بدرا يج<br>تحليلهينة العامة للرقابة المالية (١٢٢)<br>-نونچايچ موزاقتشما سالستان العند العالم العالمية ()<br>نونچايچ موزاقتشما سالبات البنك العركزي (١٤٥)<br>سيستانستان س س.م.م (۱۳۸۴) زميل جمعية المحاسبين والمراجعين المصرية PKF راشد وبدر وشركاهم

القاهرة في ٩ أغسطس ٢٠٢٣

تليفون: ٢٢٥٤٧٢٤ ♦ ٢٢٥٤١٥٧٤ ♦ ٢٠٢١١٢٥ (٢٠٢) ♦ فاكس: ٢٢٥٤٦١١٩) ؟ ٢٠ بريد الكتروني: www.pkf.com.eg ● info@pkf.com.eg ٩٥ ش حافظ رمضان ● بجوار النادي الأهلي ● مدينة نصر ● القاهرة ● ج.م.ع

PKF راشد وبدر وشركاهم عضو مؤسسة PKF إنترناشيونال المعدودة وهي مؤسسة تضم مكاتب مستقلة قانونياً وغير مسئولة قانونياً عن تصرفات أي من المكاتب الأعضاء

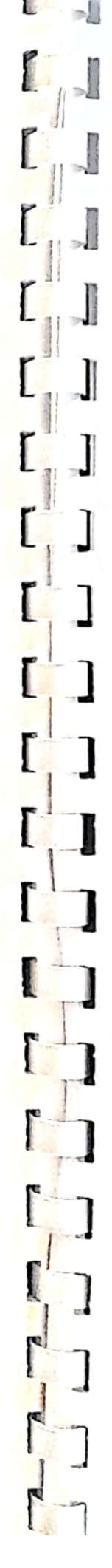

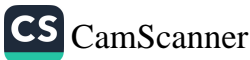

### السُّركة السُّرقَية الوطنية للأمن الغذاني ( سْركة مساهمة مصرية) فَائِعَةَ الْعَزِيْزَ الْعَالَى فَي ٣٠ يُونِيو ٢٠٢٣

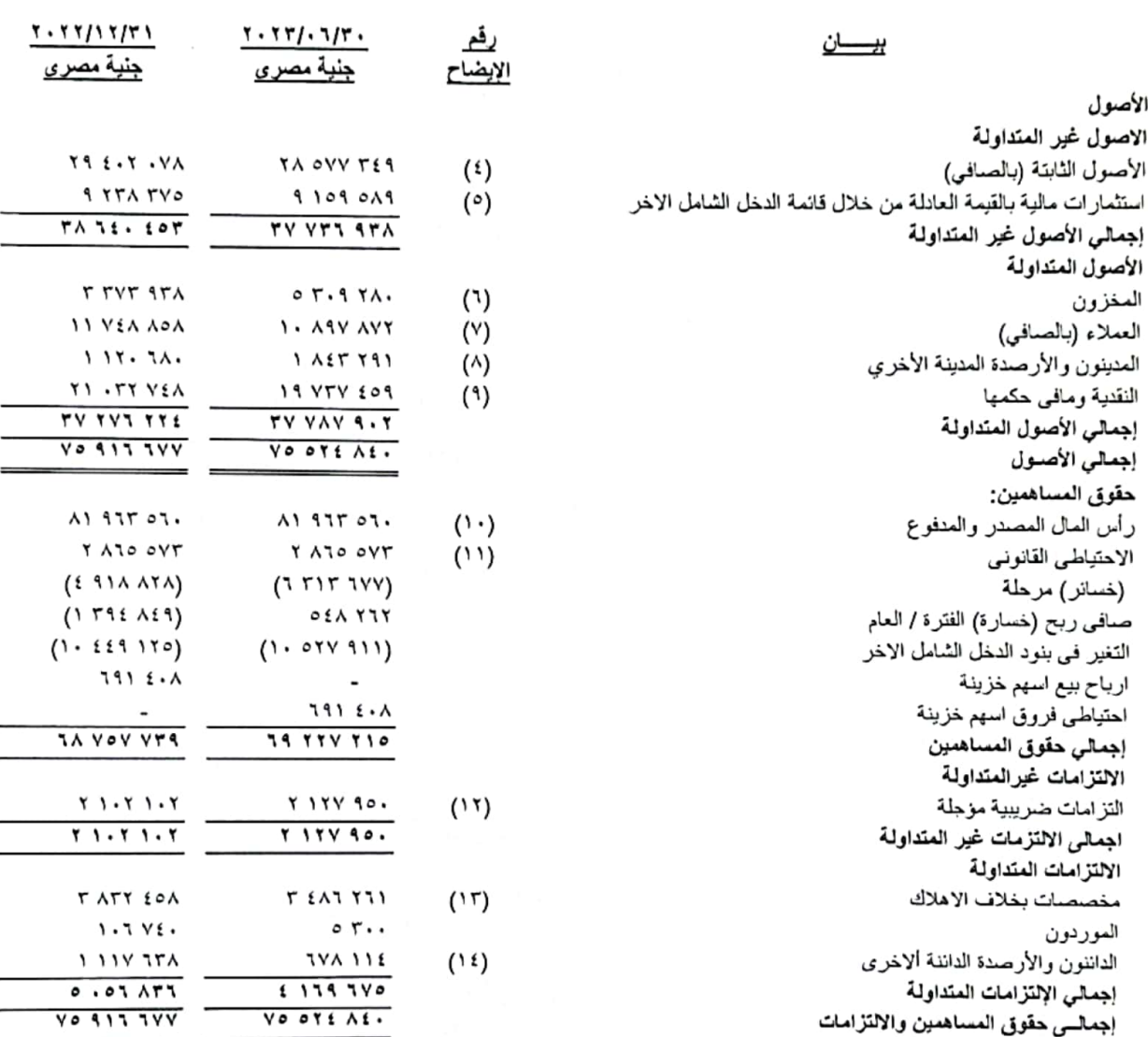

تقرير مراقب المسابات مرفق

 $\cdot$ 

 $\mathcal{A}$ 

الإيضاحات المرفقة تعتبر جزءاً لا يتجزأ من هذه القوانم المالية وتقرأ معها.

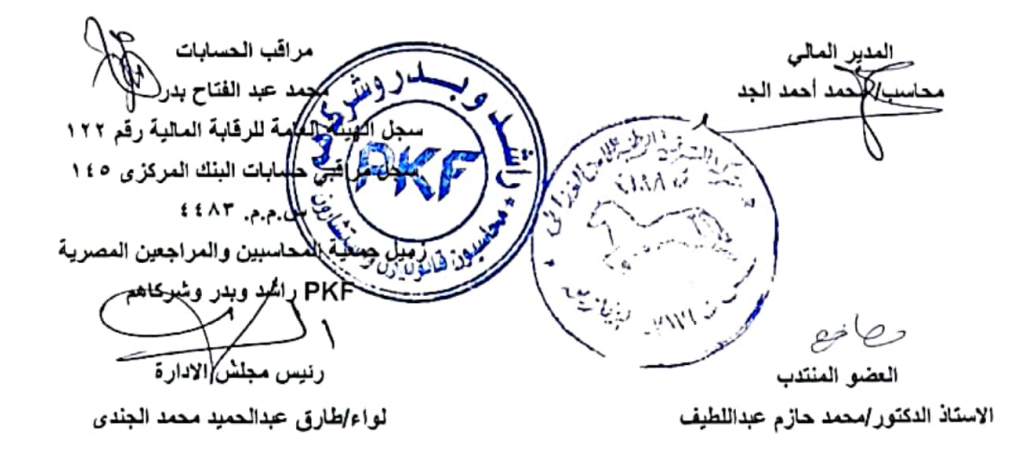

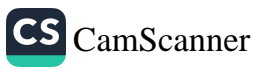

عن ١٠١/٠١/٠١  $1 - 171 - 11 - 1$  $1 - 111 - 11 - 1$  Cm من ١٠١/٠١/٠١ - ٢  $1.111.117...$  $1.171.177.2$  $1.37/37.4$  $\frac{1.111 \cdot 111 \cdot 16}{1}$ وقد الابضاح هيسين جنبة مصرين جنية مصري جنبة مصري <u>چنيءَ ڪري</u>  $1.2AYT00$  $77.1.177$  $1.115$  Via  $10.5611$  $(10)$ صافى المهدات (بخصم)  $(T.397A4A)$  $(2 + 11 + 1A2)$  $\frac{(277.111 \text{ A})}{77.41 \text{ A} + 1}$  $(17.11A.170)$ فكلقة هنيعات  $(17)$  $\overline{\phantom{a}}$  $5350.9$ 110 117  $1.415.577$ مبطن ريح انتشاط (بخصم)  $(1.1TT122)$  $(11124)$  $(1.554, 175)$  $(111.111)$  $(15)$ مصزوفات تعومية وادارية  $(1011)$  $(11...)$  $(Y\cup \dots)$  $(11...)$ انتقالات وبنل حضور لمطس الإدارة  $(1111)$  $($   $\mathfrak{t}$   $\cdot$   $\mathfrak{r}$   $\lambda$   $\cdot$   $)$  $(MTT)$  $(11571)$  $(1 - i)$ اهلاكك لنارية  $(1111)$  $(11111)$  $(1111)$  $(+ \cdot )$ <sup>1</sup> مساهمة تكافئية  $(111111)$  $(1010A)$  $(7A2.272)$  $(A1 - TA)$ <u>يضاف</u><br>ايرانات أخرى YE SIT YY SIT  $1.512$  $ET.TA$ **TAT YOT**  $9.1579$  $\lambda$  1  $\gamma$  7  $\alpha$ . عاند ودانع بنكية  $\tau$ .  $\sim$ **TIY 5AT TY 111**  $16 - 175$ فوائد دانتة **TTA 175**  $711100$ **AAL STE**  $o(t)$ صطْفي ريح /{خَسارة) الظَرة قَبْل الضَراتب  $\sqrt{2}$ ضربية لنخل عن لتقرة  $(117.572)$  $(12A)$ الضريبة المزجلة **TTA STS**  $\frac{1}{1111}$ **AA2 STE**  $25A$  TIT صفي ربح الإنسارة) القترة  $......$  $\bullet$  ,  $\bullet$  - 7.5  $\cdot$  ,  $\cdot$  .  $\lambda$  $\cdot, \cdot, \cdot$  $(5.7)$ نصيب السهم الاساسي في ربح /(خسارة) القرَّة

. الابضاحات المرفقة جزءاً لا يتجزأ من هذه القوائع المعلمية وتقرأ معنها

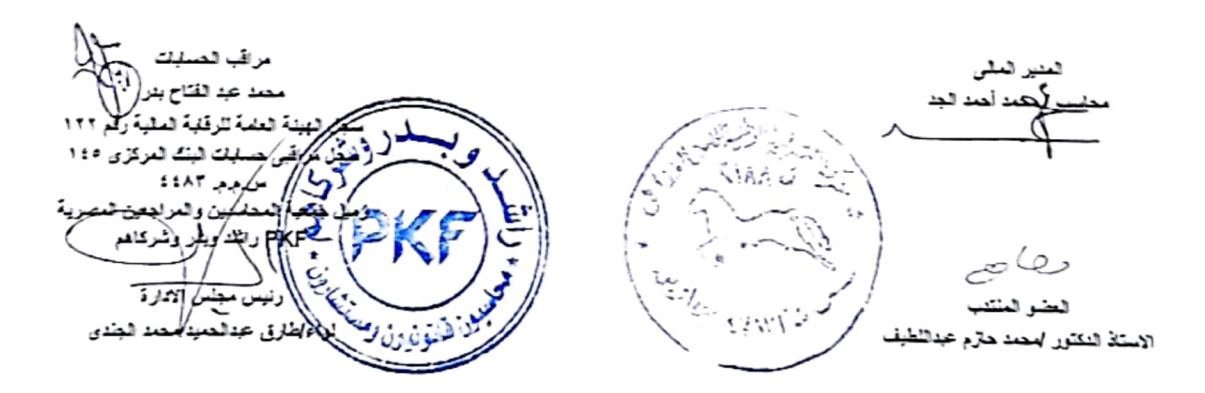

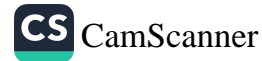

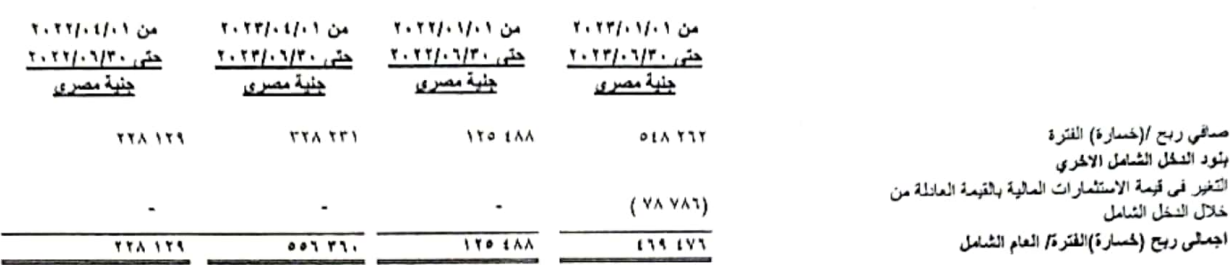

 $\mathbf t$ 

· الإيضاحات العرفقة جزءاً لا يتجزأ من هذه القوائع المالية وتقرأ معها

حمد الجد

مطا نیمے العضو المنتدب

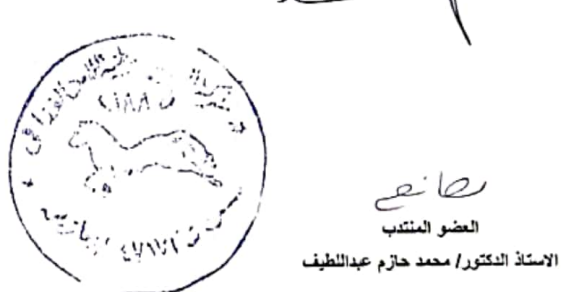

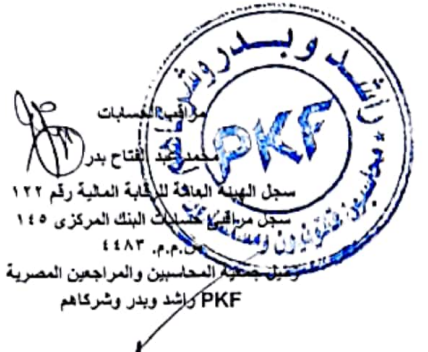

مجلس الاوآ لواء/طارق عدالحميد مجمد/الجندى

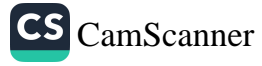

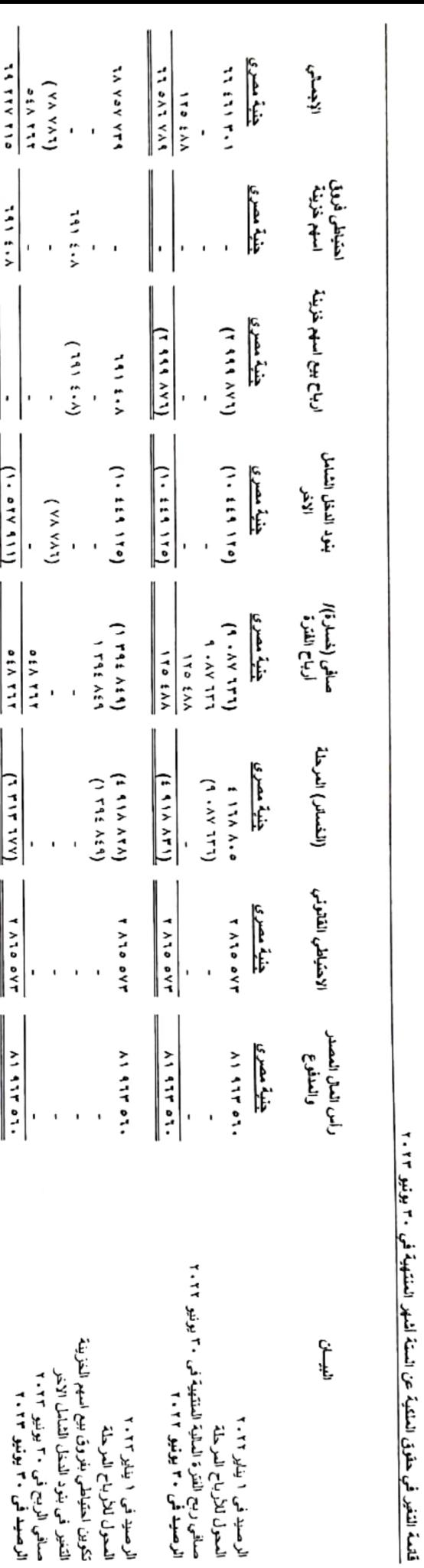

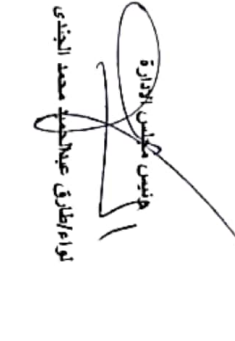

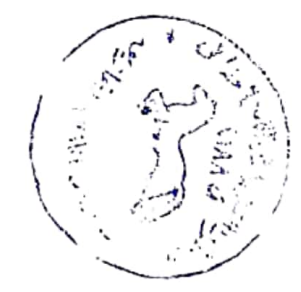

 $\ddot{\phantom{0}}$ 

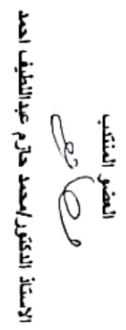

محامطه امتد الجد المدير المال*ي*<br>كمح العالمي

· الإيضاحات المرفقة جزءاً لا يتجزأ من هذه القرانم السالية وتقرأ مسها

الشرقة الشرقية الوطنية للأمن الظاني ( شركة مساهدة مصرية)

**Controller Controller** 

 $\overline{L}$ 

 $\mathbf{I}$ 

 $\mathbf{I}$ 

L

 $\mathbf{I}$ 

**Excessive Conservation Conservation** 

I

read lines and head beautiful from

## الشَّركة الشَّرقية الوطنية للأمن الغذاني ( شركة مساهمة مصرية) قلمه التدفقات النقدية عن السنة أشهر المنتهية في ٣٠ يونيو ٢٠٢٣

المدبر المالي

العضو المنتدب  $\mathscr{G}\hspace{-1pt}\mathscr{C}$ 

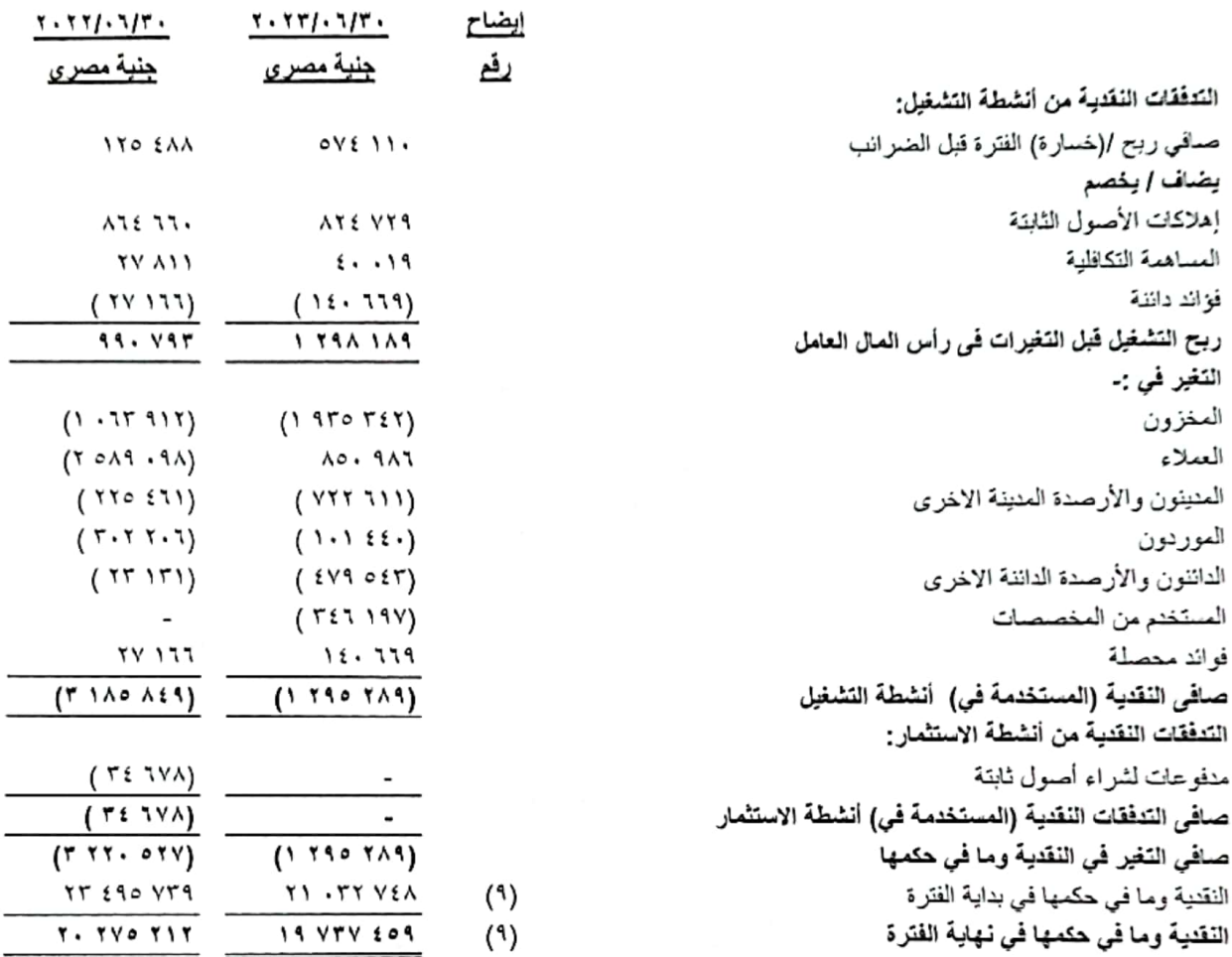

. الإيضاحات المرفقة جزءاً لا يتجزأ من هذه القوائع المالية وتقرأ معها مكحمد احمد الجد الفتاح بدر لْهُ الشَّيْتُةَ أَلْعِلَيْكُمْ لَلرِقَابِيةِ الماليةِ رقم ١٢٢ **Marylli** سجل مراقبى حسابات البنك المركزى ١٤٥  $SAR<sub>c</sub>$ س.م.م. ٤٤٨٣ زميل جمعية المحاسبين والمراجعين المصرية PKF راشد وبدر وشركاهم بلكر بالادارة لواء/طارق عبداللعبيد محمد الجندى الاستاذ الدكتور لمحمد حازم عبداللطيف

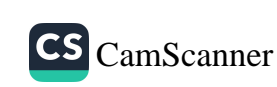

 $\mathbf{I}$ 

 $\overline{\Gamma}$ 

 $\Gamma$ 

 $\mathbf{I}$ 

ſ

ſ

ſ

#### ١- الكيان الفانوني :

- أ) الشركة الشرقية الوطنية للأمن الغذائي شركة مساهمة مصرية. منشأة طبقاً للقانون رقم ١٥٩ لسنة ١٩٨١ بموجب القرار الوزاري رقم ١١٩ لسنة ١٩٨٢ الصادر بالجريدة الرسمية بتاريخ  $191Y/Y/Y7$
- ب) مدة اجل الشركة ٢٥ عاماً تبدأ من ١٩٩٢/٩/١ الى ٢٠٠٧/٨/٣١ وتم مد اجل الشركة لمدة مماثلة تبدأ من ٢٠٠٧/١/١/ الى ٢٠٢٢/٨/٣١ وتم التأشير في السجل التجاري بتاريخ ٢٠٠٧/١٢/٦.

#### ٢- غرض الشركة :

الاستثمار في كافة مجالات الأمن الغذائي من إنتاج حيواني وإنتاج داجني - أنتاج نباتي - إستصلاح أراضي وزراعتها والأنشطة المكملة لها وإنتاج وتصنيع المواد الغذانية (خضروات وفواكه) وتعبنتها وتصدير وإستبراد كـافـة المـواد الـغذانيـة والـحاصـلات الزرآعيـة ويـجوّز للشركـة أن يكون لـها مصـلحـة أو تشترك بـأي وجه من الوجوه مع الشركات وغير ها التي تزاول أعمالاً شبيهه بأعمالها أو التي قد تعاونها علي تحقيق غرضها في مصر أو في الْخَارِجَ كما يجوز لها أنَّ تندمج في البينات السالفة أو تشتريها أو تلحقها بها وذلك طبقاً لأحكام القانون ولانحته التنفينية والشركة لديها :

- لإنتاج جميع أنواع علف الطيور المحبب بطاقة إنتاجية ١٠ طن / ساعة .
	- ب) مصنع إنتاج أعلاف حبواني:
- ب بطاقة إنتاجية ١٠ طن/ساعة وتقوم الشركة بانتاج وبيع جميع أنواع علف الحيوانات للتسمين و الألبان والخيول والأغنام.
- ج) مزرعة تسمين مواشى ومحجر بيطري: ــــ تمثلك الشركة مزرعة لتربية و استقبال المواشي وتسع هذه المزرعة عدد ٧٠٠ رأس ماشية.

د) ثلاجة للحفظ بالتبريد والتجميد

هـ) جرش الذرة و ومنفذ بيع خامات الإنتاج للمصالع.

و) انشاء وتشغيل محطة خدمات وتموين السيارات ــ أضافة للغرض بتاريخ ٢٠٢٠/٧/٨

- ٣- السياسات المحاسبية المطبقة :
- ٣\_ ١\_ أسس إعداد القوائم المالية :
- تلتزم الشركة بتطبيق المعايير المحاسبية المصرية في إعداد وتسجيل معاملاتها المالية ويتم إعداد القوائم المالية طبقا لمعايير المحاسبة المصـرية و فـي ضـوء القـوانين و اللـوانح المصـرية السـارية وفقـأ لمبـدأ التكلفة التاريخية القابلة للاسترداد وببافتراض إستمرارية الشركة وتم اتباع نفس السياسات في إعداد القوانم المالية عن الفترات السابقة .
- قامت الشركة بتطبيق معيار المحاسبة المصري الجديد رقم (٤٧) الادوات المالية بدلا من معيار المحاسبة المصري رقم (٢٦) الادوات المالية الاعتراف والقياس
	-

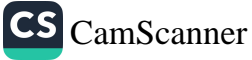

اً) مصنَّع إنتاج أعلاف دواجن:

#### ٣-٢ النَقديرات والافتراضات المحاسبية :

يتطلب إعداد القوائم المالية طبقأ لمعايير المحاسبة المصرية أن يتم الاعتماد على أفضل الافتراضات والتقديرات التي تضعها الإدارة وبما تراه مناسبأ لوضع وتطبيق سياسات محاسبية لتعكس الجوهر والمضمون الاقتصادي للمعاملات التي تتم والمنعلقة بالنشاط الأساسي للشركة (ايرادات النشاط الجاري – إضمحلال الأصول – القيمة العادلة للأدوات المالية)

وبناء على ذلك فإن تلك التتديرات والإفتراضات الموضوعة في ضوء أفضل البيانات والمعلومات المتاحة للإدارة قد تؤثر بشكل مباشر على قيمة الإبرادات والمصروفات المرتبطة بتلك التقديرات وعلى قيمة الأصول والالتزامات ذات العلاقة وذلك في حال اختلاف التقديرات الموضوعة في تاريخ إعداد القوائم المالية عن الواقع الفعلي في الفترات التآلية وذلك دون الإخلال بمدي تعبير القوائم المالية عن حقيقة المركز المالي للشركة وتدفقاتها النقدية للفترة الجارية

#### ٣-٣ المعاملات بالعملات الأجنبية :

تمسك الشركة حساباتها بالجنيه المصري ولا توجد معاملات بالعملات الأجنبية.

#### ٣-٤ الأصول الثابتة واهلاكاتها :

أ) الإعتراف :

يتم قياس الأصل الثابت عند الإعتراف به على أساس التكلفة التي تتضمن كافة النفقات التي تتعلق بشكل مباشر باقتناء أو انشاء الأصل حتى يصبح صالحاً للاستخدام .

#### ب) تحديد فَيِمة الأصول الثابتة بعد القياس الأولى :

تحدد القيمة الدفترية للأصل الثابت بعد القياس الأولمي على أساس النكلفة مخصوماً منها مجمع الإهلاك بالإضافة الى الخسارة المجمعة الناتجة عن الإضمحلال في قيمته.

#### ج) النفقات اللاحقة على الافتناء :

يتم إضافة النفقات اللاحقة على الأصول فقط عندما يكون من المتوقع أن يحقق هذا البند منافع اقتَصادية مستقبلية للشركة و يمكن قياس التكلفة بدرجة عالية من الدقة و فيما عدا ذلك يتم تحميلٌ كافة نفقات خدمة الأصول على قائمة الدخل .

د) الإهلاك :

يتم إهلاك الأصول الثابتة القابلة للإهلاك على مدار العمر الإنتاجي المقدر لكل نوع من أنواع الأصول بطريقة القسط الثابت فقد قامت ادارة الشركة بتغيير العمر الإفتراضي للأصول وبالتالي معدلات الإهلاك وفيما يلي العمر الإنتاجي المقدر لها بعد التعديل لغرض احتساب الإهلاك :

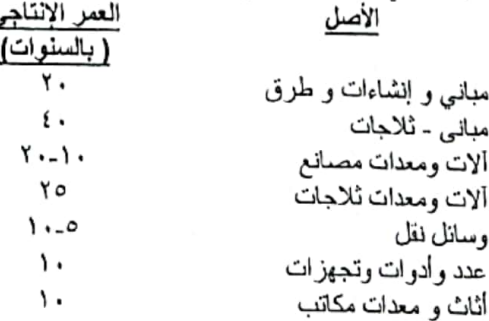

 $\lambda$ 

– تم فصل مباني وألات ومعدات الثلاجة عن باقي أصول الشركة وتم تحديد العمر الإفتر اضمي لها وفقا لرأى الجهات الفنية بالشركة وموافقة مجلس الإدارة عليها .

هـ ) الاستبعاد من الدفاتر :

يتم إستبعاد القيمة الدفترية للأصل الثابت عند بيعه وتدرج الأرباح والخسائر الناتجة عن البيع بقانمة الدخل .

٣-٥ فَياس القيمة العادلة

أعــدت القوائم المالية على أساس التكلفة التاريخية فيما عدا عددا من السياسات المحاسبية والافصـاحات التي تتطلب قياس القيمة العادلة لبعض الأصول والالتزامات المالية وغير المالية عند قواس القومة العادلة للأصل أو الالتزام، تستخدم الشركة بيانات السوق القابلة للتحديد لتصنيف القيم العادلة

٣-٦ النَعْيِيرات في السياسات المحاسبية الـهامة

أ- معيار المحاسبة المصر ي رقم (٤٧) - الأدوات المالية

يحدد معيار المحاسبة المصري رقم ٤٧ منطلبات الاعتراف وقياس الأصول المالية والالتزامات المالية وبعض العقود لشراء أو بيع البنود غير المالية يحل هذا المعيار محل معيار المحاسبة المصري ٢٥ الأدوات المالية: العرض والإفصاح ومعيار المحاسبة المصري ٢٦ الأدوات المالية: الاعتراف والقياس ومعيار المحاسبة المصري ٤٠ الأدوات المالية - الافصاحات.

- التصنيف والقياس للأصول المالية والالتزامات المالية

بالالتزامات المالية والأدوات المالية المشتقة

يحتوي معيار المحاسبة المصري رقم ٤٧ على تصنيفات رئيسية للأصول المالية: القياس بالتكلفة المستهلكة، القيمة العادلة من خلال الدخل الشامل الأخر والقيمة العادلة من خلال الأرباح أو الخسائر يستند تصنيف الأصول المالية بموجب معيار المحاسبة المصري ٤٧ عمومًا إلى نموذج الأعمال الذي تتم فيه إدارة الأصل المالي وخصائص التدفق النقدي التعاقدية. يحذف معيار المحاسبة المصري رقم ٤٧ بنود معيار المحاسبة المصري رقم ٢٦ السابقة من المحتفظ بها لتاريخ الاستحقاق والقروض والمدينين والمتاحة للبيع بموجب معيار المحاسبة المصري رقم ٤٧، لا يتم فصل المشتقات الضمنية في العقود التي يكون فيها المصبيف أصلًا ماليًا في نطاق المعيار . بدلاً من ذلك، بتم تقييم الأداة المالية المركبة ككل يحتفظ معيار المحاسبة المصري رقم ٤٧ إلى حد كبير بالمنطلبات الحالية نفسها في معيار المحاسبة المصري رقم ٢٦ لتصنيف وقياس الالتزامات المالية. لم يكن لتطبيق معيار المحاسبة المصرى رقم ٤٧ تأثير كبير على السياسات المحاسبية للشركة المتعلقة

الاستثمارات المالية من خلال الدخل الشامل مقاسة بالتكلفة نظراً لعدم وجود سوق نشط للاستثمار وعندما يتم التخلص منه بالبيع او الاضمحلال النام – ففي هذه الحالة يتم الاعتراف بالخسائر والمنراكمة والمسجلة في حقوق الملكية بقانمة الدخل

الاضمحلال في فيمه الأصول المالية  $\overline{\phantom{a}}$ يستبدل معيار المحاسبة المصري رقم ٤٧ نموذج "الحسارة المتكبدة" في معيار المحاسبة المصري رقم ٢٦ بنموذج "الخسارة الانتمانية المتوقعة" (ECL). يطبق نموذج الاضمحلال الجديد على الأصول المالية المقاسة بالتكلفة المستهلكة والأصول التعاقدية والاستثمارات في أدوات الدين المقاسة بالقيمة العادلة من خلال الدخل الشامل الأخر ، ولكن لبس على الاستثمار ات في أدوَّات حقوق الملكية. بموجب معيار المحاسبة المصري رقم ٤٧، يتم الاعتراف بخسائر الانتمان في وقت مبكر عن معيار المحاسبة المصرى ٢٦

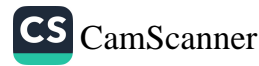

# الشركة الشرقية الوطنية للأمن الغذاني (شركة مساهمة مصرية) تَلْوِعِ الْإِيضَاحَاتَ الْمُتَعَمِّدَ لِلْقَوَائِمِ الْمَالِوَيَّةَ عَنَ الْمِنْتَةِ الْمُعْلِقِينَ فَي ٣٠ يوفيو ٢٠٢٣

- ب- مصِل المحاسبية المصري رقم (٤٨) الإيراد من العقود مع العملاء وحدد معوثر المحاسبة العصنري رقم (٤٨) إطار شامل لتحديد قيمة وتوقيت الاعتراف بالإيزاد، ويحل هذا المعوار محل المعاوير المحاسبوة العصارية التالية (معيار المحاسبة المصاري رقم (١١) "الايراد" ومعيار المحاسبة العصو ي رقم (٨) "عقود الانشاء)، يتم إثبات الإير ادات علدما يتمكن العميل من السيطرة على التِضائع أو الخدمات. كما ان تحديد توفيت نقل السيطر ة - على مدي فتر ة زمنية او علد نقطة من الزمن --يتطلب قدر من الحكم الشخصبي.
	- ج- معيار المحاسبة العصري رقم (٤٩) عقود التاجير

يقدم سعيار المحاسبة المصري رقم (٤٩) "عقود التاجير" نموذج محاسبي واحد بالنسبة للمؤجر والمستأجر حيث يتوم المستأجر بالاعتراف بحق الانتفاع الأصل المؤجر ضمن أصول الشركة كما يعتَرف بالنَّز ام والذي يُمثِّل القيمة الحالية لدفعات الأيجار غير المدفوعة ضمن النَّزامات الشركة، مع الاخذ في الاعتبار أنه لا يَتم تصنيف عقود الايجار بالنسبة للمستأجر عقد تأجير تشغيلي أو أنه عقد تأجير تمويلي وهناك إعفاءات اختيارية لعقود التأجير قصيرة الأجل وعقود التأجير ذات القيمة المنخفضة بالنسبة للمؤجر وجب على المؤجر تصنيف كل عقد من عقود إيجاراته إما على أنه عقد تأجير تشغيلي أو

انه عقد تاجير تمويلي. بالنسبة للإيجار التمويلي فوجب على الموجر الاعتراف بالأصول المحتفظ بها بموجب عقد تأجير تمويلي في قاتمة المركز الماليّ وعرضها على أنها مبالغ مستحقة التحصيل بمبلغ مساوي لصافي الاستثمار في عقد القاحير .

بالنسبة للإيجار التشغيلي يجب على المؤجر الاعتراف بدفعات عقود التأجير من عقود التأجير التشغيلية على أنها دخل إما بطريقة القسط الثابت أو أي أساس منتظم أخر.

يحل معيار المحاسبة المصري (٤٩) محل معيار المحاسبة المصري رقم (٢٠) - القواعد والمعايير المحاسبية المتعلقة بعمليات التأجير التمويلي.

قامت الشركة بتطبيق معيار المحاسبة المصري رقم (٤٩) باستخدام طريقة التعديل بأثر رجعي معدل من تاريخ التطبيق الأولى في ١ يناير ٢٠٢١.

اختارت الشركة عند التحول إلى معيار المحاسبة المصري ٤٩ تطبيق الوسيلة العملية لاستثناء التقييم الذي بموجبه تمثل المعاملات عقود تأجير ٍ وقامت بتطبيق معيار المحاسبة المصري ٤٩ فقط على العقود التي سبق تحديدها كعقود إيجار ٍ لم يتم إعادة تقييم العقود التي لم يتم تحديدها كعقود تأجير بموجب معيار المحاسبة المصري ٢٠. وبالتالي تم تطبيق تعريف عقد التاجير بموجب معيار المحاسبة المصري ٤٩ فقط على العقود المبرمة أو التي تم تغييرها في ١ بناير ٢٠٢١ أو بعد ذلك التاريخ، كما اعتمدت الشركة الحوافز العملية التالية عند تطبيق معيار المحاسبة المصري رقم (٤٩) على عقود التاجير المصنفة سابقاً على أنها عقود ايجار تشغيلية بموجب معيار المحاسبة المصري رقم (٢٠):

- تطبيق معدل خصم واحد على مجموعة عقود التاجير ذات الخصانص المتشابهة إلى حد معقول.
- تطبيق الإعفاء بعدم الاعتراف بالأصول والالتزامات الخاصة بأصل حق الانتفاع والتي تنتهي صلاحيتها  $\overline{a}$ خلال عام ۲۰۲۱.
- استبعاد التكلفة المباشرة الأولية من قياس أصل حق الانتفاع في تاريخ التطبيق الأولى. اختارت الشركة أيضا استخدام إعفاءات الاعتراف لمعود التأجير آلتي لا تتجاوز مدة إيجارها عن ١٢ شهر أو أقل وذلك من تاريخ التطبيق الأولى ولا تحتوي على خيار شراء "عقود تأجير قصيرة الأجل" وكذلك عقود التَّاجير ذات القيمة المنخفضة " الأصول منخفضة القيمة".

١,

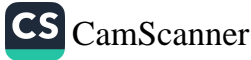

Ĩ

ſ

I

L

I

٣-٧ إنخفاض فيمة الأصول :

يتم دراسة قيمة الأصول في تـاريخ القـوانم الماليـة ( فيمـا عـدا المخـزون و الأصـول الضـربيبية المؤجلـة) لتحديد ما اذا كان هناك أي موشر ً على انخفاض نلك القيمة و في حالة وجود ذلك الموشر فيتم تقدير القيم التي يمكن إستردادها ٬ ويتم إثبات الانخفاض في قيمة الأصل عندما تزيد قيمته الدفترية عن تلك التـي تـم تتنير ها ويتم حساب قيمة الإهلاك في الفتر ات أو السنوات التالية على أساس القيمة المعدلة لتلك الأصول.

- ٢ ـ٨ المغزون :
- أ) الإنتاج التام والمستلزمات وقطع الغيار

يتم إثبات المخزون بالتكلفة أو صافي القيمة البيعة أيهمـا اقـل ، ويـتم تسـعير المنصـرف مـن المخـزون وفقا لطريقة الوارد أولا يصرف أولا .

ب) مواشى التسمين

يتم تتييم مواشىي التسمين بالقيمــة العادلــة المحـددة علــي راي فنــي صــادر مـن خبيـر متخصـص ويـتم إدر اجها بالقوائم المالية بتلك القيمة العادلة لها في تاريخ المركز المالي .

٦-٣ العملاء والمدينون وأوراق القبض :

يتم اثبات العملاء و أوراق القبض و المدينون والأرصدة المدينة بالقيمة الاسمية وذلك بعد خصم أيه مبـالغ نتيجة الإضمحلال في قيمتها والتي من المتوقع عدم تحصيلها بمعرفة الشركة.

٠.٢ المخصصات :

- ١١-١١ الاحتياطات
- الإحتياطي القانوني : طبقا للنظام الأساسي للشركة يجنب ٥ % من صافي الربح لتكوين إحتياطي قانوني وذلك حتى يصل رصيد ذلك الإحتياطي إلى ١٠٠ % من رأس المال المصدر .
	- الإحتياطي العام : يتم تكوين إحتياطي عام في حالة وجود غرض لتكوينه وفقا لقرارات الجمعية العامة للشركة.
		- ١٢-٢ الضرانب المؤجلة
		- يتم حساب ضريبة الدخل طبقا لقانون الضرانب المصري .
- و الضريبة المؤجلة هي الضريبة التي تنشأ عن وجود بعض الفروق المؤقتة الناتجـة عن اختلاف  $\overline{\phantom{a}}$ الفترة الزمنية التي يتم فيها الاعتراف بقيمة الأصول والالتزامات بين كل من القواعد الضريبية (الأساس الصريبي ) و الأسس المحاسبية ( الأساس المحاسبي ) التي يتم إعداد القوائم المالية وفقا لها.

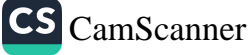

ſ

## الشركة الشرقية الوطنية للأمن الغذاني (شركة مساهمة مصرية) تَامِعِ الإِيضاحاتِ المتَممةِ للقَوائمِ الماليةِ عن الستةِ أشهرِ المنتهيةِ في ٣٠ يونيو ٢٠٢٣

- و يتم الاعتر اف بالضريبة المزجلة كاصل للشركة عندما يكون هناك احتمال قوي بإمكانية استخدام هذا الأصل لتخفيض الأرباح الضريبية المستحقة على الشركة ٬ ويتم تخفيض الصدريبة الموجلة المثبتة كأصل لدى الشركة بتيمة الجزء الذي لن تحقق منه المنفعة الضريبية المستقبلية.
	- ٣-١٣ شروط الاعتراف بالإبراد :
	- إيراد من العقود مع العملاء :

تثبت الشركة الاير ادات من العقود للعملاء على اساس نموذج من خمس خطـوات كمـا هـو محـدد فـي معيار المحاسبة المصر ي رقم (٤٨) " الاير اد من العقود مع العملاء " وذلك كما يلي: الخطوة الاولى : تحديد العقود مع العميل ويعرف العقد بانـه اتفـاق بـين طـرفين او اكثـر ينشـي حقوقـا والتز امات قابلة للتنفيذ الخطوة الثانية: تحديد النزامات في العقد وهو التزام اداء وهو وعد فـي عقد مـع عميـل لنقـل سـلـعة او الخطوة الثالثة: تحديد سعر المعاملة وهو المبلغ الذي تتوقع الشركة الحصول عاليـه مـن العمـلاء نظيـر نقل السلع والخدمة. الْخَطْوَة الرَّابِعةَ: توزيع سعر المعاملة على النَّزامات الاداء في العقد ان وجد. الخطوة الخامسة: تحقق الايرادات عندما او كلما اوفت الشركة بالتزام الاداء.

۔ ابرادات التوزیعات:

يتم إثبات ايرادات التوزيعات بقائمة الدخل حينما ينشأ الحق للشركة في إستلام توزيعات الأرباح من الشركة المستثمر فيها والمحققة بعد تاريخ الاقتناء

- الفوائد الداننة : يتم إثبات الفوائد الدائنة وفقاً لمبدأ الاستحقاق مع الأخذ في الاعتبار معدل العائد والمدة الزمنية.
	- ٣-٢ ١ قائمة التدفقات النقدبة :

يتم إعداد قانمة التدفقات النقدية وفقا للطريقة غير المباشرة.

٣-١٥ النقدية وما في حكمها :

لغرض إعداد قائمة التدفقات النقدية فأن النقدية وما في حكمها تشمل الأرصدة النقدية بالصندوق و الأرصدة لدى البنوك و الودائع لأجل وأذون الخزانة والتي تستحق خلال ثلاثة شهور من اقتنانها مطروحاً منها البنوك الداننة (سحب على المكشوف).

٢-١٦ الإرتباطات الرأسمالية

في حالة وجود إرتباطات رأسمالية لشراء أصول ثابتة مستقبلية يتم الإفصاح عنها.

١٧-٣ الإلتزامات العرضية و الإرتباطات:

تظهرالالتزامات العرضية والتي تدخل الشركة طرفأ فيها بالإضافة إلى الإرتباطات خارج الميز انية بإعتبار ها لا تمثل أصول أو التز امات فعلية في تاريخ الميز انية . I

# الشركة الشرقية الوطنية للأمن الغذاني (شركة مساهمة مصرية) تابع الإيضاحات المتممة للقوائم المالية عن الستة أشهر المنتهية في ٣٠ يونيو ٢٠٢٣

١٨-٣ التعاملات مع الأطراف ذوى العلاقة :

لم يتم خلال الفتر ة المالية أي تعاملات للشركة مع أطراف ذات علاقة.

#### ٢-١٩ الأدوات المالية:

L

Ţ

 $\mathbb{R}$ 

I,

ı

ł

l

l

 $\blacksquare$ 

 $\mathbf{I}$ 

Г

 $\mathcal{L}$ 

r

C

 $\blacksquare$ 

T.

١- الاعتراف والقياس الأولى

يتم الاعتراف بالعملاء وادوان الدين المصدرة مبدنيأ عند نشماتها وجميع الالتزامات الماليـة الأخـري عندما تصبح الشركة طرفًا في الأحكام التعاقدية للأداة. عند الاعتراف الأولي، أن تقيَّس الأصل المالي أو الالتزام المالي بقيمته العادلة زاندا أو مطروحا منه، في حالة أصل مالي أو التزام مالي ليس بالقيمة العادلة من خلال الأرباح أو الخسائر ، تكاليف المعاملة التي يمكن عزوها بشكل مباشر إلى اقتناء أو إصدار الأصل المالي أو الالتزام المالي، ويستثنى من ذلك المبالغ المستحقة على العملاء المدينة التي إذا لم تنطوي المبالغ المستحقة لهم على مُكوّن تمويل مهم.

٢- التصنيف والقياس اللاحق

الأصول المالية – السياسة المطبقة من ١ يناير ٢٠٢١ عند الاعتـراف المبـدني، بـتم تصـنيف الأصـل المـالي وقياسـه بالتكلفـة المسـتهلكة، - ادوات الـدين-، أو بالقيمة العادلــة مـن خــلال الـدخل الشــامل الأخـر - ادوَّات حقـوق الملكيــة، أو القيمــة العادلــة مـن خـلال الأرباح أو الخسانر. لا يتم إعادة تصنيف الأصول المالية بعد الاعتراف المبدني إلا إذا غيرت الشركة نمـوذج أعمالهـا لإدارة

الأصول المالية، وفي هذه الحالة يتم إعادة تصنيف جميع الأصدول الماليــة المتـــأثرة فــي اليـوم الأول مـن فترة التقرير الاولى التالية للنغيير في نموذج الأعمال.

يتم قياس الأصل المالي بالتكلفة المستهلكة إذا استوفى كلا من الشرطين التـاليين ولـم يـتم تخصيصــهم بالقيمة العادلة من خلال الأرباح او الخسائر : -

- اذا كان الاحتفاظ بهذه الأصول ضمن نموذج أعمال الإدارة بهدف تحصيل تدفقات نقديه مستقبليه.
- اذا كانت الشروط التعاقدية لهذه الاصول الماليـة تحدد تـاريخ معـين للتـدفقات النقديـة (أصـل المبلــغ والفائدة على المبلغ الأصلي المتبقى وغير المسدد).

كما تقاس أدوات الدين بالقيمة العادلة من خلال الدخل الشامل الاخر إذا استوفت الشـروط التاليــة وإذا لــم يتم تصنيفها مسبقا لتكون أصول ماليه بالقيمة العادلة من خلال قائمه الأرباح أو الخسائر : -

- [ إذا كان الاحتفاظ بهذه الأصول ضمن نصوذج اعصال الإدارة بشمل كـل مـن تحصـيل تـدفقات نقديــه مستقبليه وبيع الأصول المالية.
- إذا كانت الشروط التعاقدية لهذه الأصدول الماليـة تحدد تـاريخ معـين للتـدفقات النقديـة (أصـل المبلـغ والفاندة على المبلغ الأصلي المتبقى والغير مسدد).

عند الاعتراف الاولى لأدوات الملكية وغير المحتفظ بها بغرض التداول، قد تختـار الشـركـة بشـكل غيـر قابل للتعديل عر ض التغير ات اللاحقة في القيمة العادلة لهذه الاستثمار ات في قائمه الدخل الشــامل الاخـر بحيث يتم هذا الاختيار لكل استثمار على حده.

ان جميع الأصول المالية التي لا تقاس بالتكلفة المستهلكة أو بالقيمة العادلة من خلال قانمه الدخل الشامل الاخر المجمع المذكورة أعلاه يتوجب قياسها بالقيمة العادلة من خلال بيـان الـربح او الخسـارة المجمـع وهذا يشمل كَافَة مشتقات الأصول الماليـة. عنـد الاعتـراف الاولـي، للشـركـة امكانَّيـه الاختيـار بشـكل لآ رَّجعه فيه تصنيف وقياس الأصول الماليـة بالقيمـة العادلـة مـن خـلال قانمـه الـربح أو الخسـارة والـدخل الشامل الاخر المجمعة إذا كان ذلك يقلل بشكل جو هر ي من عدم التوافق المحاسبي الذي قد ينشأ. ان السياسات المحاسبية المنعلقة بـالتطبيق متشـابـهة مـع السياسـات المحاسـبية المتبعـة مـن قبـل الشـركة، باستثناء السياسة المحاسبية التالية والتي أصبحت ساريَّه المفعول ابتداء من ١ يناير ٢٠٢١.

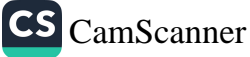

الأصول المالية - القياس اللاحق والارباح والخسانر: السياسة المطبقة من ١ يناير ٢٠٢١

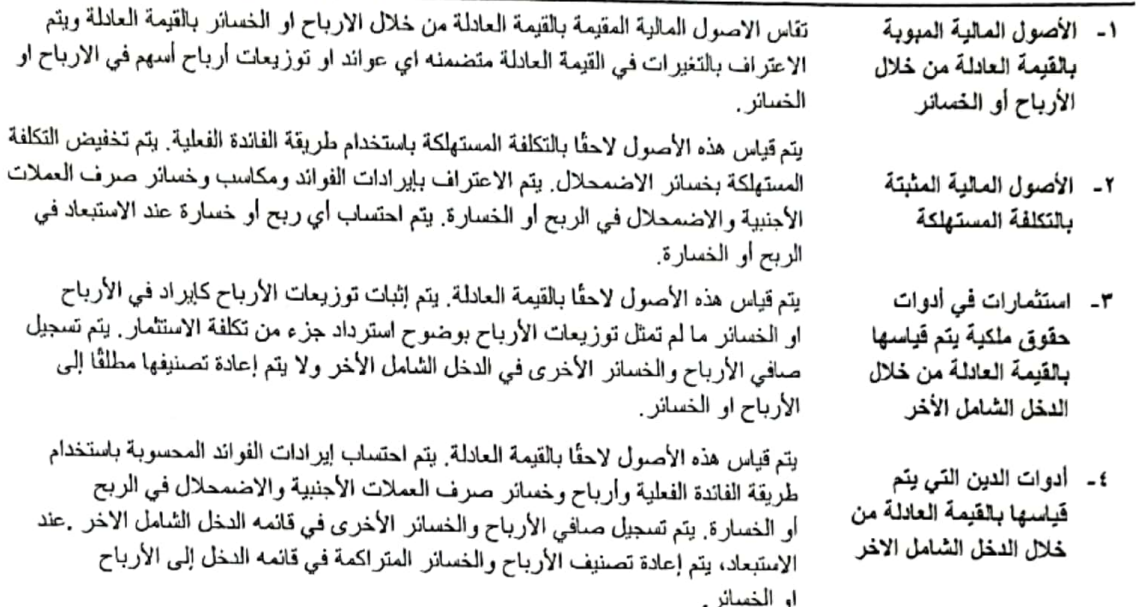

#### ٣- الاستبعاد من الدفاتر

الأصول المالية

تقوم الشَّركة باستبعاد الاصل المالي عندما تنتهي فترة سريان الحق التعاقدي في الحصـول علـى تـدفقات نقدية من الاصل المالي، او قامت بتحويل الحق التعاقدي لاستلام التدفقات النقدية من الاصـل المــالي فـي معاملة تم فيها تحويل كل مخاطر ومنافع ملكية الاصل المالي بصـورة جوهريـة. او إذا لـم تقـم الشَّركة بتحويل أو الاحتفاظ بشكل جوهري بكل مخـاطر ومنـافع ملكيـة الاصـل المـالي ولـم تحـتفظ الشـركة بالسيطرة.

تدخل الشركة في معاملات تقوم بموجبها تحويل الأصول المعترف بها في قائمه المركز المالي الخـاص بها، ولكنها تحتفظ بكل أو بشكل جوهري بجميع مخاطر ومنافع الأصول المحولة. فـي هذه الحـالات، لا يتم استبعاد تحديد الأصول المحولة.

#### الالتزامات المالية

تستبعد الشركة الالتزام المالي عندما ينتهي اما بالتخلص منه او الغائه او انتهاء مدته الواردة بالعقد تقوم الشركة أيضا باستبعاد الالتزام المالي عندما يتم تعديل شروطه وتكون التدفقات النقدية للالتزامات المعدلة مختلفة اختلافًا جوهريًا، وفي هذه الحالة يتم الاعتـراف بـالتزام مـالي جديـد يستند إلـى الشـروط المعدلة بالقيمة العادلة

عند استبعاد الالتزام المالي، يتم الاعتراف بالفرق بين القيمة الدفترية المسددة والمقابل المدفوع (بمـا فـي ذلك أي أصول غير نقدية تم تحويلها أو الالتز امات المتكبدة) في الأرباح أو الخسائر .

#### ٤- المقاصة

CS CamScanner

يتم اجراء مقاصـة بين الاصل المالي والالتزام المالي واظـهار المبلــغ الصــافي فـي قانمــه المركـز المـالي عندما، وفقط عندما تتوافر الحقوق القانونية الملزمة وكذلك عندما يتَّم تسويتها على أساس الصـافي او انــه يكون تحقق الأصول وتسويه الالتزامات في نفس الوقت.

#### ٢٠-٢ الاضمحلال

تعتبر الشركة أن الأصل المالي أخفق عن السداد عندما:

- من غير المحتمل أن يدفع المقترض التزاماته الانتمانية للشركة بالكامل، دون اللجوء من قبل الشركة  $\overline{\phantom{a}}$ إلى إجراءات مثل تسييل الضمان (إن وجد)؛ أو
- الأصل المالي طبقا لشروط السداد وطبيعة كل قطاع للعملاء على حدا وفي ضموء دراسة الخسائر الانتمانية المتوقعة التي تعدها الشركة.

تعتبر الشركة أن أدوات الدين تنطـوي علـى مخـاطر انتمانيـة منخفضـة عنـدما يكـون تصـنيف مخـاطر الانتمان لها مساوياً للتعريف المفهوم عالمياً لـ "درجة الاستثمار".

الخسائر الانتمانية المتوقعة على مدي عمر الأصل هي الخسائر الانتمانية المتوقعة التي تنـتج مـن جميـع احداث الإخفاق الممكنة على مدى العمر المتوقع للأداة المالية.

الخسائر الانتمانية المتوقعة على مدي ١٢ شهرًا هي جزء من الخسائر الانتمانية المتوقعة التي تنـتج عـن أحداث اخفاق التي تكون ممكنة خلالٌ فتر ه ١٢ شهرًا بعد تاريخ التقريـر (أو فتـرة أقصـر إذا كـان العمـر المتوقع للأداة أقل من ١٢ شهرًا). الحد الأقصى للفترة التي يتم أخذها في الاعتبار عند تقدير خسـائر الانتمــان المتوقعــة هـو الحـد الأقصــي

للفترة التعاقدية التي تتعرض فيها الشركة لمخاطر الانتمان.

## فباس الخسانر الانتمانية المنوفعة

هي تقدير مرجح بالاحتمالات لخسائر الانتمان. بتم قياس القيمة الحاليـة لجميـع حـالات الـنقص فـي النقـد (أيّ الفرق بين التدفقات النقديــة المستحقة للمنشــاة وفقًـا للعقـد والتـدفقات النقديــة التــي تتوقــع الشـركة استلامها) ويستخدم سعر الفائدة الفعلي للأصل المالي للخسائر المتوقعة إن وجدت

## الأصول المالية المضمحلة انتمانيا

تقوم الشركة بتقييم ما إذا كانت الأصول المالية المدرجة بالتكلفة المستهلكة وادوات الدين المقاسة بالقيمــة العادلة من خلال الدخل الشامل الاخر قد انخفضت قيمتهـا الانتمانيـة. يعتبـر الأصـل المـالي "اضـمحلال انتمانيا"، عندما يحدث واحد أو أكثر من الاحداث التـي لـهـا أثـر ضــار علــي التـدفقات النقديـة المسـتقبلية المقدرة للأصل المالي.

تشمل الأدلة التي تشير إلى اضمحلال الأصول المالية انتمانيا البيانات الفابلة للرصد:

- صنعوبة ماليه كبيره للمقترض أو المصدر
- انتهاك العقد مثل الاخفاق أو يكون متأخر السداد لفتره أكبر من ١٢٠ يوم وإعـادة الهيكلـة الخاصــة بقرض او سلفه بواسطة الشركة بشروط لن تراعيها الشـركة بطريقـه او بـأخرى، ومـن المحتمـل أن يدخل المقترض في افلاس أو عمليه إعادة تنظيم مالي أخرى؛ أو اختفـاء سـوق نشـط للورقـة الماليـة بسبب الصعوبات المالية.

# عرض مخصص الخسائر الانتمانية المتوقعة في قائمه المركز المالي

- ١- يتَّم خصم مخصص الخسائر للأصول المالية التي يتم قياسها بالتِّكلفة المستهلكة مـن اجمـالي مبلـغ القيمة الدفترية للأصول.
- ٢- بالنسبة للأوراق المالية في سندات الدين التـي يـتم قياسـها بالقيمــة الـعادلــة مـن خــلال الـدخل الشــامل الاخر يتم تحميل مخصص الخسارة على الأرباح او الخسائر ويتم الاعتراف بـه فـي الـدخل الشـامل الاخر .

#### اعدام الدين

يتم شطب اجمالي القيمة الدفترية الإجمالية للأصل المالي عندما لا يكون لدى الشركة توقعات معقولـة لاسترداد الأصل المسالي باكملــه أو جـزء منــه. بالنسـبـة للعمــلاء المنفـردين، لـدى الشـركـة سياســة إعـدام اجمالي القيمة الدفترية الإجمالية عندما يكون الأصل المالي مستحق السداد أكثـر مـن عـامين بنـاء علـى الخبرة السابقة فـي استرداد الأصمول المماثلـة. بالنسبة لعمـلاء الشـركات، تقـوم الشـركة بـإجراء تقييم بصوره منفردة فيما يتعلق بتوقيت ومقدار الشطب بناءً على ما إذا كان هناك توقع معقول للاسترداد. لا

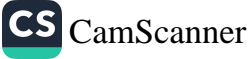

I

ı

I

I

ſ

I.

ſ

 $\blacksquare$ 

r

1

**I** 

تتوقع الشركة أي استرداد كبير من المبلغ المشطب. ومع ذلك، فإن الأصدول الماليـة التــي تـم شـطبها قـد تظل خاضعة لأنشطة الالتزام من أجل الامتثال لإجراءات الشركة لاسترداد المبالغ المستحقة.

#### الأصول المالية بالقيمة العادلة من خلال الدخل الشامل الأخر

تم الاعتراف بخسائر الاضمحلال في الاصول المالية التـي تـم الاعتـراف بـهـا سـابقا ضـمن بنـود الـدخل الشامل الاخر. بإعادة تبويب الخسائر" والمجمعة في احتياطي القيمة العادلـة ويعتـر ف بـهـا فـي الاربــاح او الخسائر ، يمثل مبلغ الخسارة المجمعة المستبعد من حقوق الملكية والمعترف به فـي الاربــاح او الخسـائر الفرق بـين تكلفـة الاقتنـاء (بالصـافـي بعـد اي اسـتـهلاك او سـداد اي مـن أصـل المبلـغ) والغيمـة الـعادلــة مخصوما منها ابه خسارة في اصمحلال القيمة لهذا الاصل المالي سبق الاعتراف بها فـي الاربـاح او الخسائر

عند زيادة القيمـة الـعادلـة لاداه دين مبوبـة بـالقيمـة الـعادلـة من خلال الدخل الشـامل الاخر فـي ايـه فترة لاحقـة وكانت هذه الزيادة ذات علاقة بدرجة موضوعية بحدث وقع بعد الاعتراف بخسارة اضمحلال القيمة في الارباح او الخسائر عندند يتم رد خسارة اضمحلال القيمة هذه في الارباح او الخسائر

لا يتم رد خسائر اضمحلال القيمة المعترف بهما فـي الأربـاح او الخسـائر بالنسـبة لأي اسـتثمار فـي اداة حقوق ملكية مبوبة بالقيمة العادلة من خلال الدخل الشامل الآخر في الارباح او الخسائر .

٣-٢١ الالتزامات المحتملة

و هي تتمثَّل في القضايا المرفوعة ضد الشركة والجزء غير المغطى من خطابات الضمان ، ولا توجد أى التز امات مالية محتملة توثَّر على القوائع المالية للشركة .

٢-٢٢ أسهم الخزينة

تدرج أسـهم الخزينـة بالتكلفـة ـــ وتظهـر مطروحـة مـن حقـوق الملكيـة ـــ وتسـجل الأربـاح والخسـائر الناتجة من بيع أسهم الخزينة ضمن حساب الأرباح غير الموزعة.

٣-٢٣ توزيعات الأرباح في ضوء النظام الأساسي للشركة

يتم توزيع أربـاح الشركة الصـافية سنويا ونلك بعد خصـم جميـع المصـروفات العموميـة والتكـاليف الأخر ي كما يلي:

- ١- يبدأ باقتطاع مبلغ يوازي ٥٪ من الأرباح لتكوين إحتياطي قانوني ويقف هذا الاقتطـاع متـى بلـغ مجموع الاحتياطي قدراً يوازي ١٠٠٪ من رأس مـال الشـركة المصـدر وفـي نقـص الإحتيـاطي تعين العودة للاقتطاع ويكون نصيب العاملين من الأرباح التي يتقرر توزيعها نقدأ بما لا يقل عن ١٠٪ بشرط ألا بزيد على مجموع الأجور السنوية للعاملين
- ٢- يقتطع المبلغ اللازم لتوزيع حصة أولي من الأرباح قدرها ٥٪ للمساهمين عن المدفوع مـن قيمـة اسهمهم وللعاملين علمأ بأنه إذا لم تسمح أرباح سنة من السنين بتوزيع هذه الحصـة فـلا يجـوز المطالبة بها من أرباح السنين التالية.
	- ٣- يخصص بعد ما تقدم ١٠٪ علي الأكثر من الباقي كمكافأة لمجلس الإدار ة.
- ٤- يوزع الباقي من الأرباح بعد ذلك علـي المسـاهمين والعـاملين فـي الحـدود والنسـب المقـررة فـي النظام الأساسي كحصة إضافية في الأرباح أو يرحل بناءاً على اقتراح مجلس الإدارة إلـي السنة التالية أو يكون به إحتياطي غير عادي.

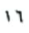

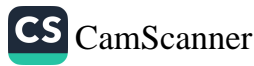

#### ٢-٢٠ القطاعات التشغلية

تعرض معلومات القطاع التشغيلي بشكل منفصل اذا أستوفي الشروط التالية :-

١- إذا شارك القطاع في أنشطة الأعمال التي تجنى منها الشركة إبرادات وتتكبد مصروفات ويتع مراجعة نتاتجة التشغيلية بشكل منتظم من قبل الرنيس المسنول عن صناعة القرار التشغيلي بالشركة كما تتوفر لكل قطاع معلومات مالية منفصلة بشأنه .

٢- أن يساوى ايراد القطاع المعترف به بما في ذلك المبيعات إلى العملاء الخارجيين والمبيعات أوالتحويلات بين القطاعات ١٠٪ أو أكثر من الإيراد المجمع الداخلي والخارجي لكافة القطاعات التشغلنة

٣- أن يساوى مبلغ أرباحة أو خسائرة المحقَّقة ما نسبتة ١٠٪ أو أكثر من أي المبلغين التاليين أيهما أكبر :-

- الأرباح المجمعة المعلنة لكافة القطاعات التشغيلية التي لم تحقق خسارة

- الخسائر المجمعة المعلنة لكافة القطاعات التشغيلية التي حققت خسائر

٤ - أن تشكل أصوله ١٠٪ أو أكثر من الأصول المجمعة لكافة القطاعات التشغيلية .

ويمكن أن تعتبر القطاعات التشغيلية التي لا تستوفي أي من حدود التصنيف الكمية (والواردة في الشروط أعلاه من رقع ٢ إلى رقع ٤) كقطاعات تعرض ويفصح عنها بشكل منفصل في التقارير المالية إذا اعتقدت الإدارة بأن المعلومات حول القطاع ستكون مفيدة لمستخدمي القوانم المالية .

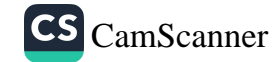

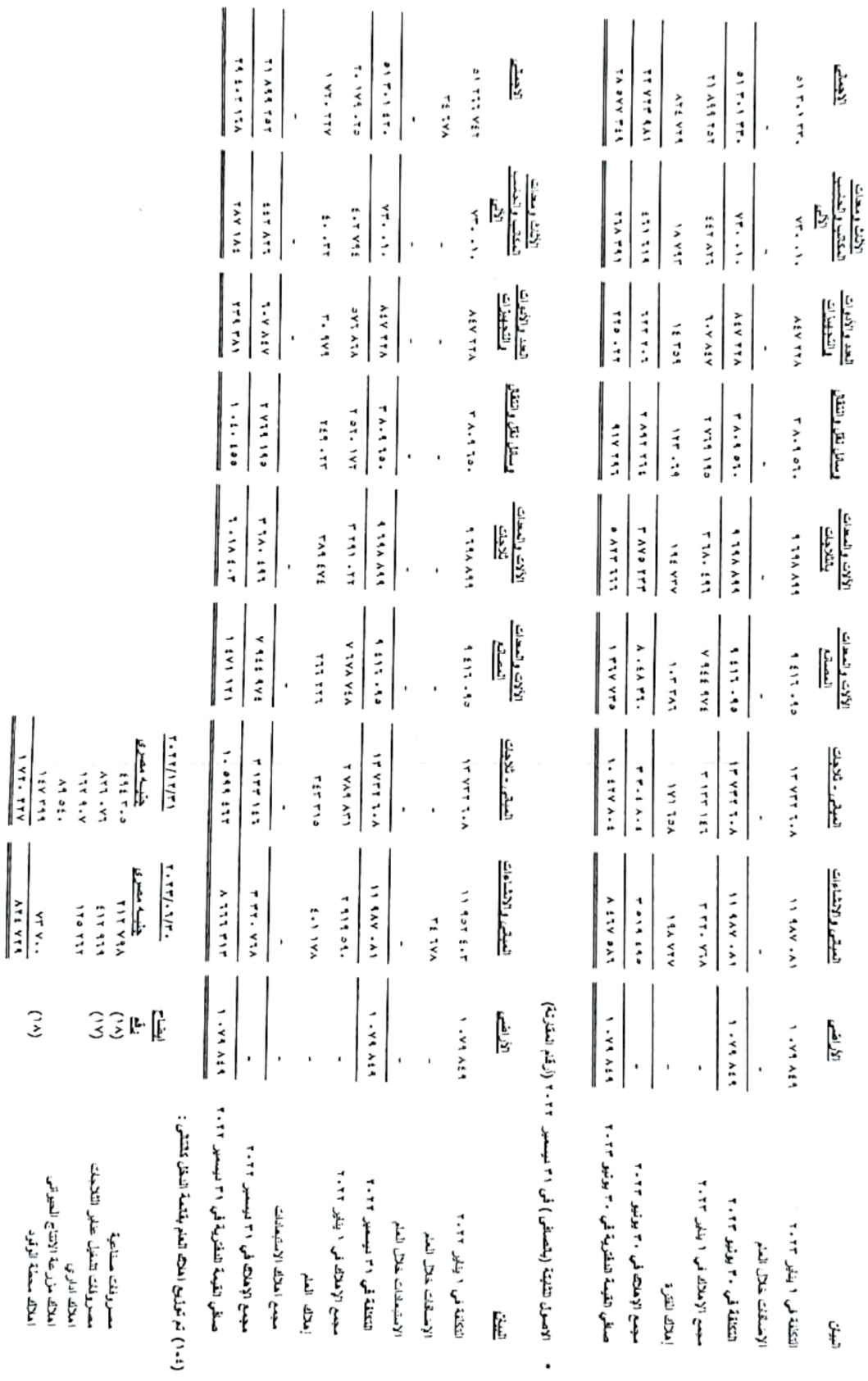

الايضنطت انعتعمة للقوانع العائية عن السنة أشهر العنتهية في ٣٠ يونيو ٢٠٢٣

، الأصول المنثينة (بالصافئي) فمي ٣٠ بونيو ٢٠ . ٢

 $\overline{\phantom{a}}$ 

الشركة لشرقية الوشنية للأمن الظالى ( شركة مساهمة مصرية)

L Ĩ,

l

 $\mathbf{r}$ 

I

L

I

I

I

**TESTER** 

 $\leq$ 

# CS [CamScanner](https://v3.camscanner.com/user/download)

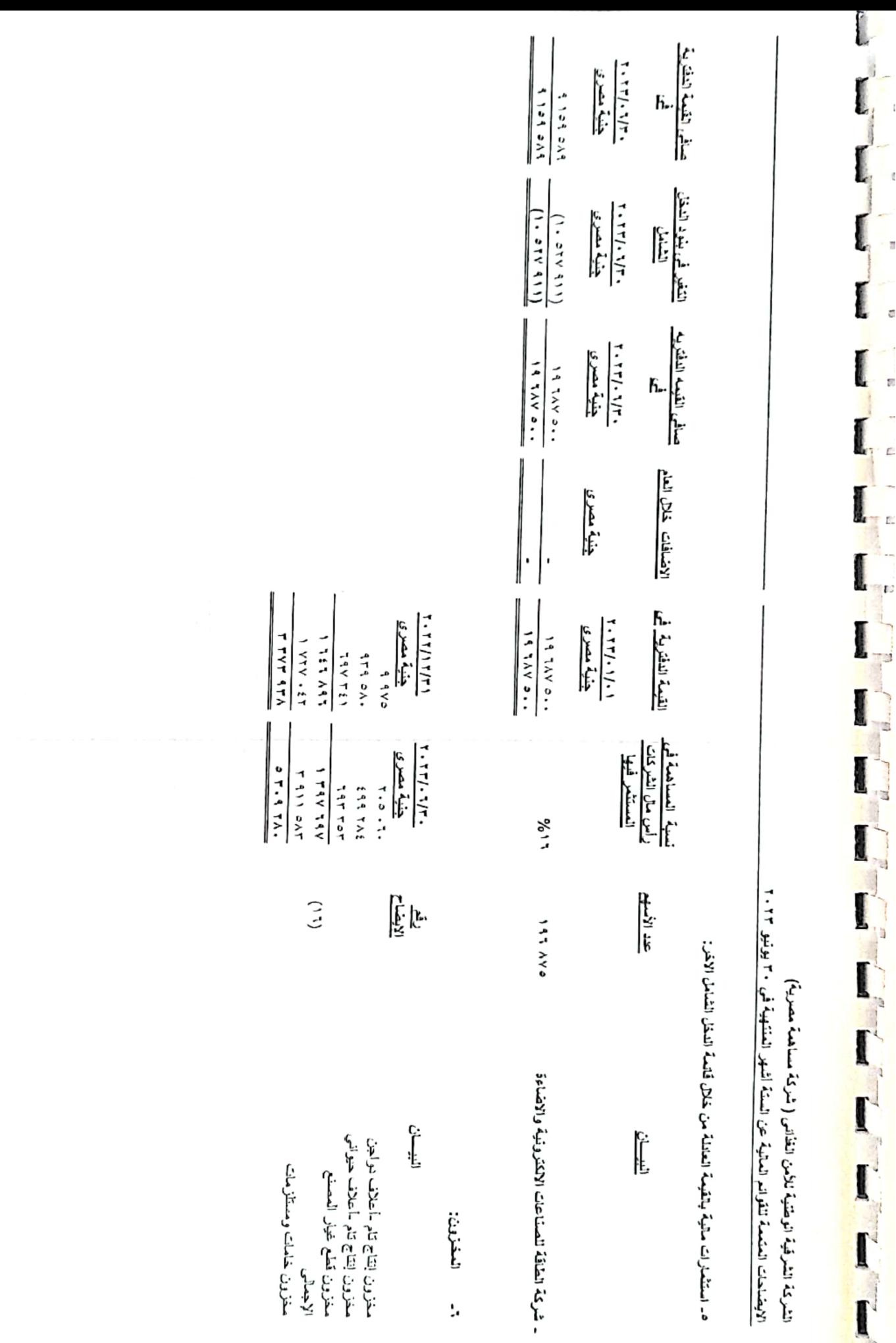

 $\tilde{=}$ 

CS [CamScanner](https://v3.camscanner.com/user/download)

I

Ħ

ø

t.

Ē.

×į

#### ٧. الصلاء (بالصافى)

 $\hat{\phantom{a}}$ 

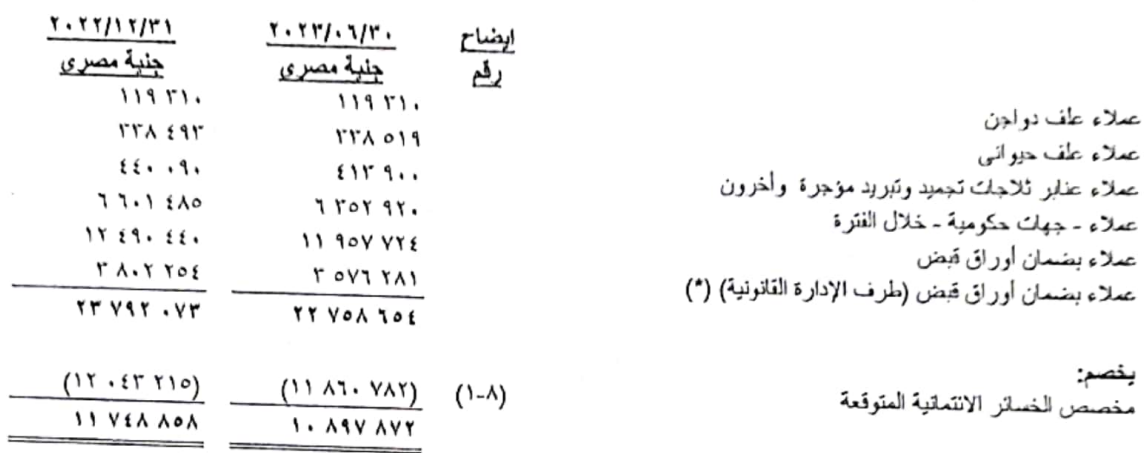

(\*) قلعت الإدارة القلنونية باتخاذ الإجراءات القلنونية اللازمة برفع الدعاوى القضانية على العملاء العتوقفين عن السداد وما زالت هذه القضايا تنظر امام المحاكم

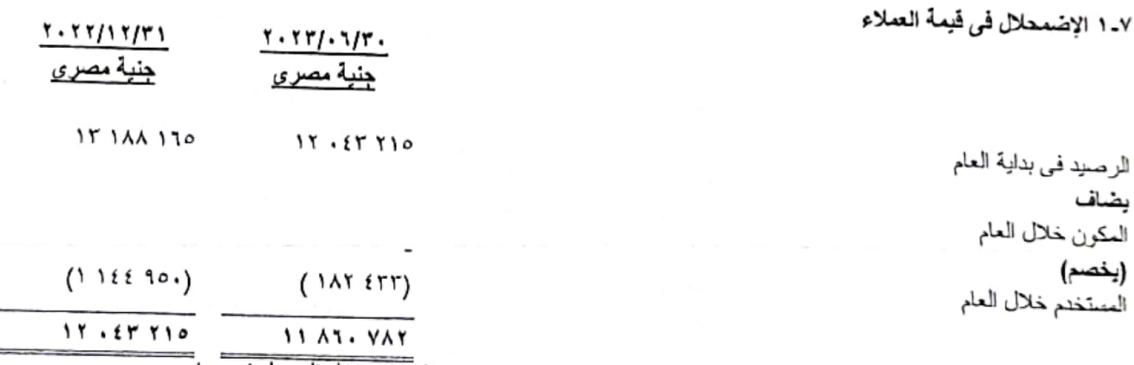

تم استبعاد مبلغ ٤٣٣ ١٨٢ جنيها من رصيد المخصص كتتازل عن جزء من مديونيات العملاء مقابل التعجيل في سداد المديونية المتبقية عليهم.

# ٨- المدينسون والأرصدة المدينة الأخرى:

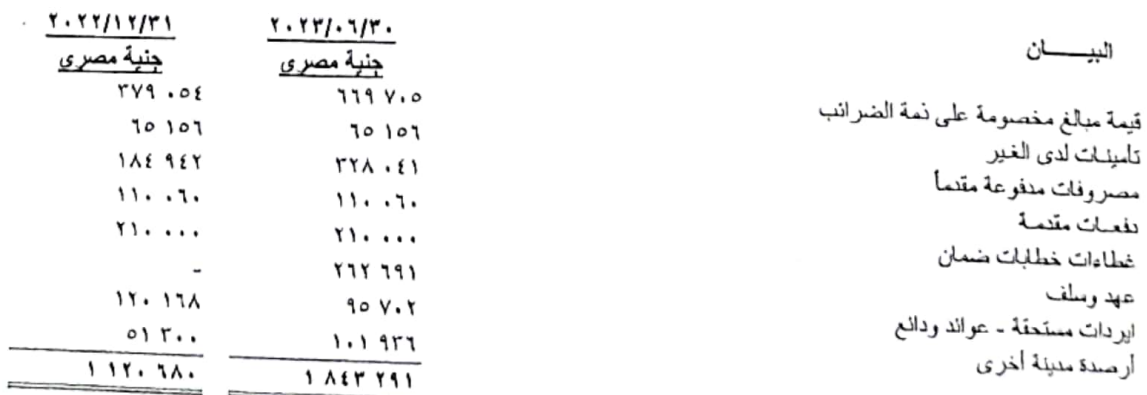

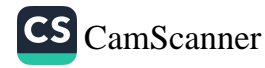

 $\overline{\phantom{a}}$  $\ddot{\cdot}$ 

# الشركة الشرقية الوطنية للأمن الغذاني ( شركة مساهمة مصرية) الابضاحات المتممة للقوائم المالية عن الستة أشهر المنتهية في ٣٠ يونيو ٢٠٢٣

#### ٩ - النقدية ومافي حكمها

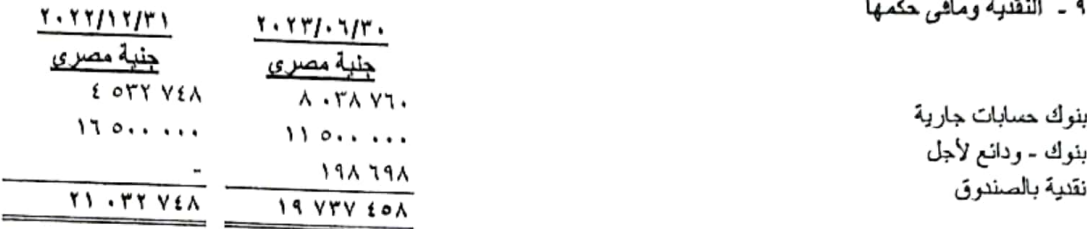

#### ١٠ - رأس الممال:

بلغ رأس مال الشركة المرخص به ١٢٠ مليون جنيه و ببلغ رأس المال المصدر والمدفوع بالكامل هو مبلغ ٢٠٥ ٩٦٣ ٨١ جنيه مصرى موزع على عند ١٢٠ ١٢٧ ١٢٣ سهم بقيمة اسمية للسهم ٠,٥ جنيه مصري وفيما بلي بيان باهم مساهمي الشركة :

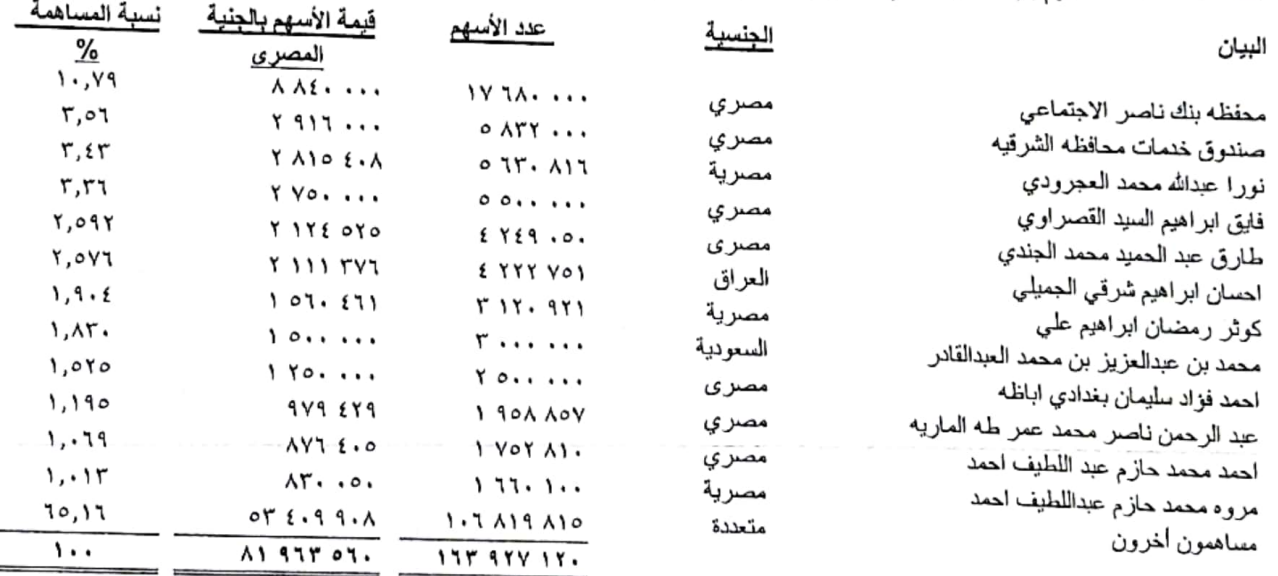

المساهمون الاخرون نسبة مساهمة الاجانب بهم ٢,٢٣٧% وتبلغ نسبة مساهمة المصريين ٩٢,٨٩%

#### الاحتباطي الفالوني  $-11$

#### بيسان

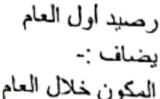

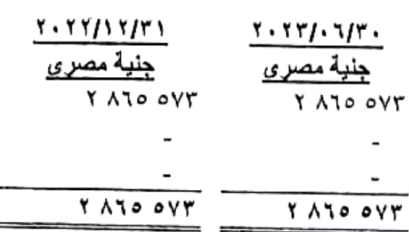

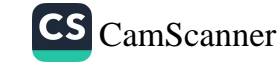

#### الشركة الشرقية الوطنية للأمن الغذاني ( شركة مساهمة مصرية) الارضاحات العتممة للقوانم المالية عن الستة أشهر الملتهية في ٢٠ بونبو ٢٠٢٣

#### ١٢ - الالتزامات الضريبة الموجلة

#### ١-١ تَتَعَنَّل الإلنَزامات الصّريبية الموجلة في البنود النَّالية

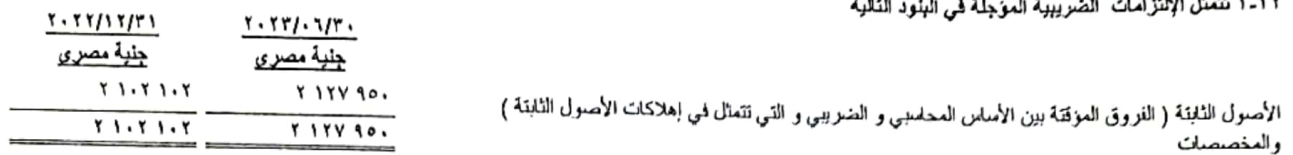

#### ١٣- مخصصات بخلاف الاهلاك:

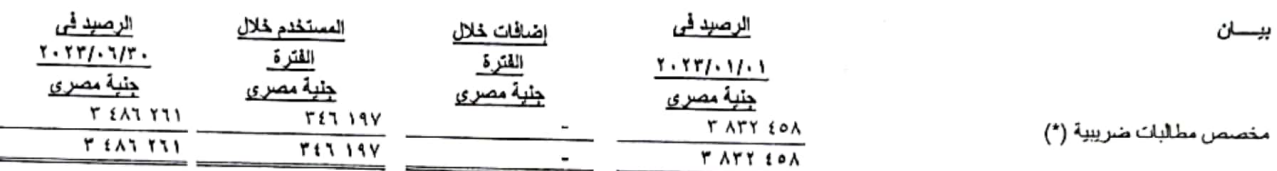

(\*) يتمثل مخصص المطلبات الضريبية في قيمة مطالبات عن التزامات ضريبية غير محددة الترقيت ولا المقدار فيما يتلعل بانشطة الشركة وغالبيتها محالة للقضاء ونقوم الادارة بمراجعة تلك المخصصات سنويا وتعديل مبلغ المخصص وفقا لاخر التطورات مع تلك الاطراف

#### ١٤- الداننون والأرصدة الدانلة الأخرى:

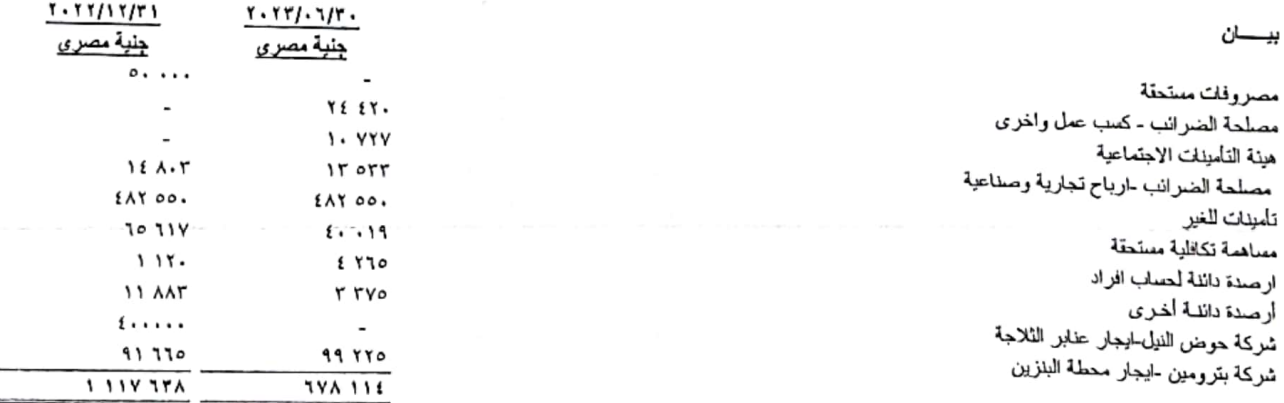

(\*) بتمثل رصيد حماب المساهمة التكافلية المستحقة في قيمة مماهمة الشركة في نظام العلاج الصحي الموحد والذي يقدر بنسبة في ٢,٥ في الالف من إجمالي الإيرادات وذلك<br>(\*) بتمثل رصيد حماب العداد المستحقة في قيمة منذ التابع الشخص ر ) و ...<br>طبقاً للمادة (٤٠) من القانون رقم (٢) لعام ٢٠١٨ والخاص بنظام القامين الصحى الشامل .

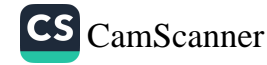

# الشركة الشرقية الوطنية للأمن الغذاني ( شركة مساهمة مصرية) الابضاحات المتممة للقوائم المالية عن السنة أشهر المنتهية في ٣٠ يونيو ٢٠٢٣

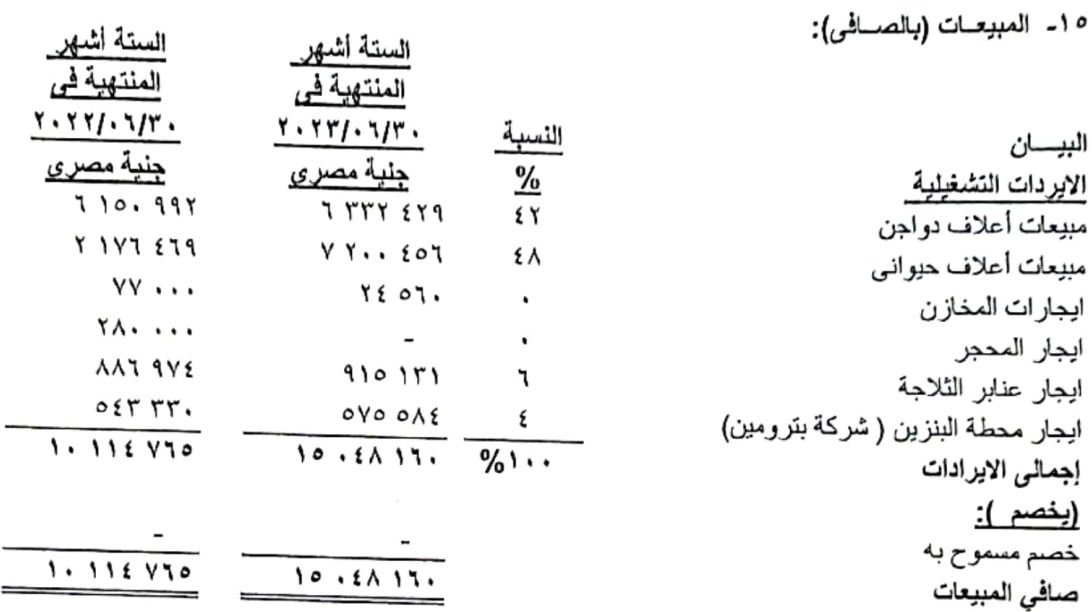

١٦- تكلف ألمبيعات:

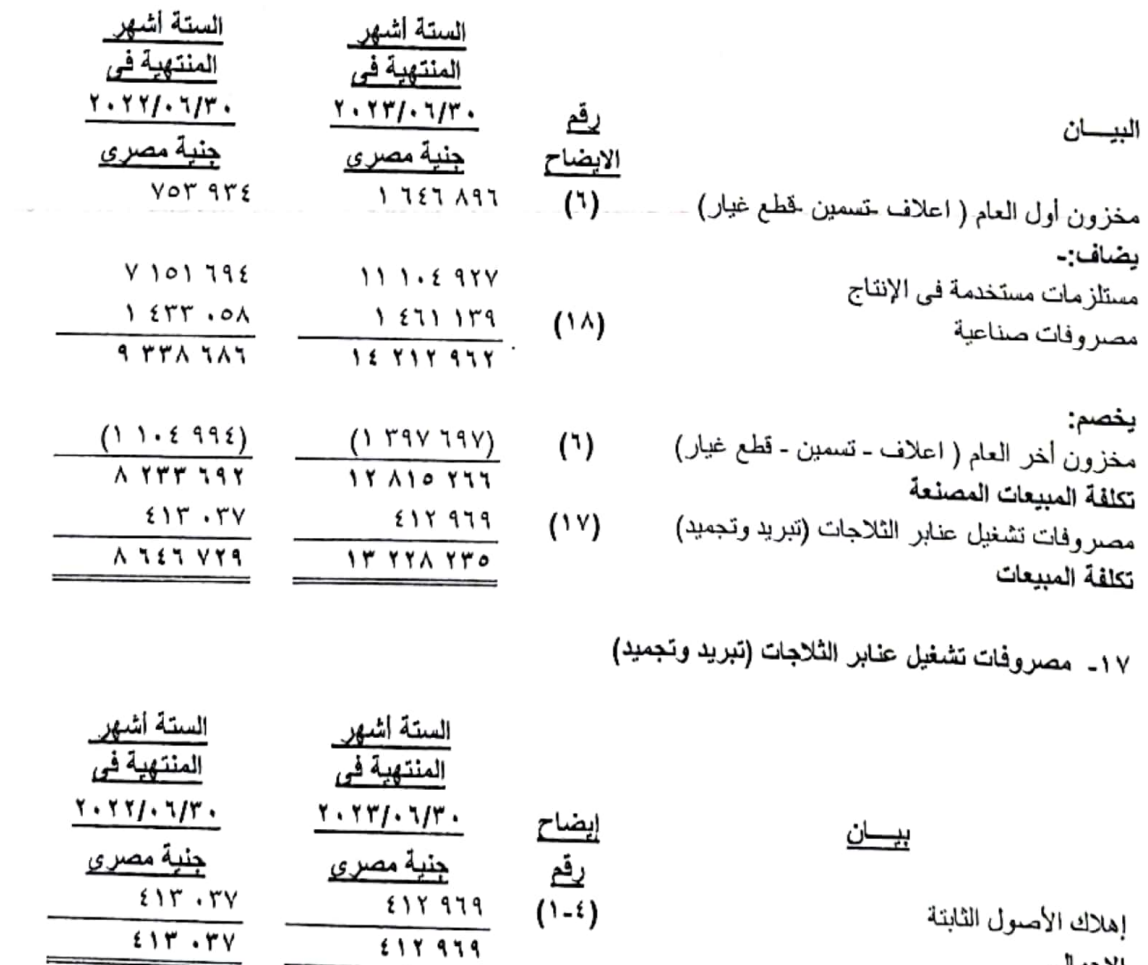

الأخه <u>ملحوظة</u> : لا توجد مصروفات - عنابر الثلاجات المؤجرة للغير

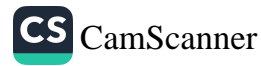

# الشركة الشرقية الوطنية للأمن الغذائى ( شركة مساهمة مصرية)<br>الابضاحات المتممة للقوائم المالية عن السنة أشهر المنتهية في ٣٠ بونيو ٢٠٢٣

#### ١٨- المصروفات الصناعية

f.

l

I

I

I

I

 $\mathbf{I}$ 

I

r

 $\blacksquare$ 

r

 $\Gamma$ 

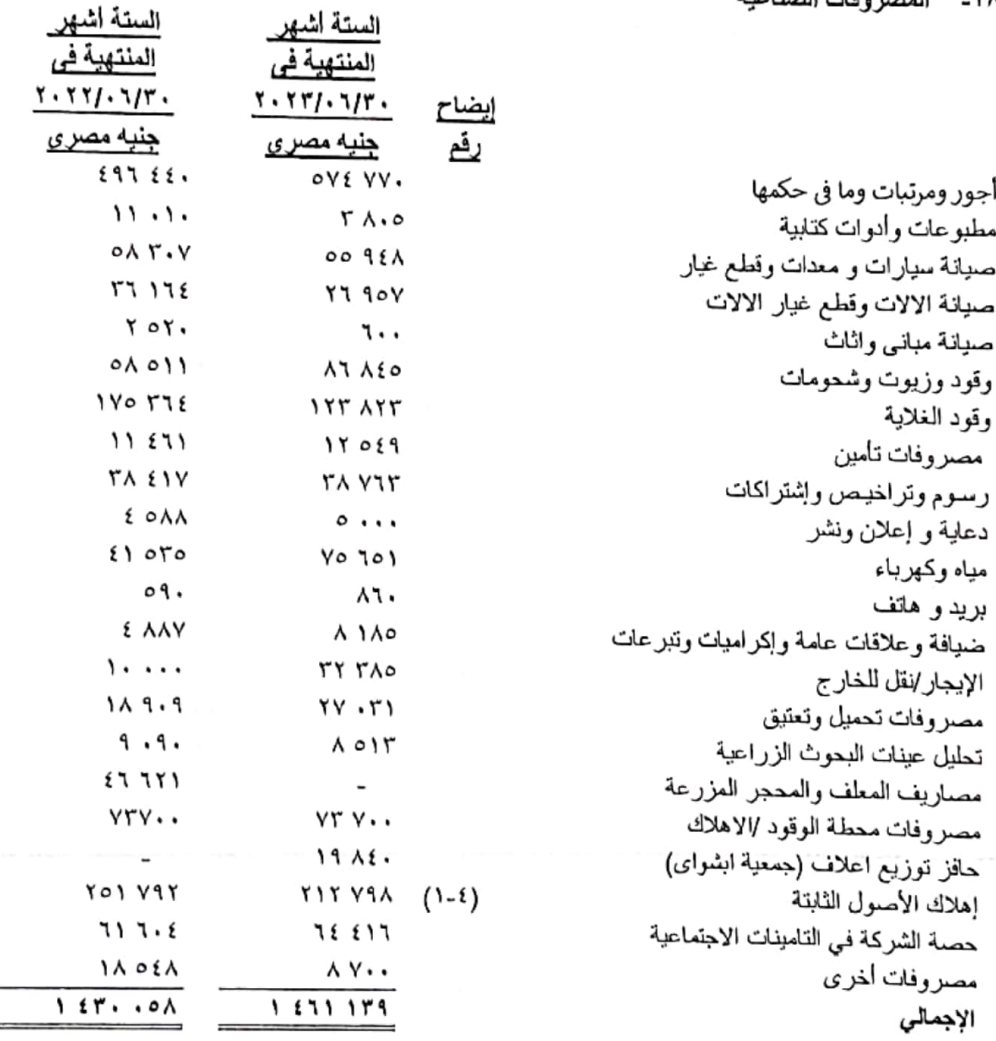

الستة اشهر

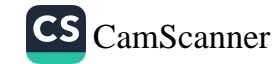

## الشركة الشرقية الوطنية للأمن الغذائي ( شركة مساهمة مصرية) الابضاحات المتممة للقوائم المالية عن السنة أشهر المنتهية في ٣٠ يونيو ٢٠٢٣

١٩- المصاريف العمومية والإدارية :

Í

I

I

I

I

I

I

Ľ

 $\mathbf{I}$ 

**The Second Second** 

r

 $\sum_{i=1}^{n}$ 

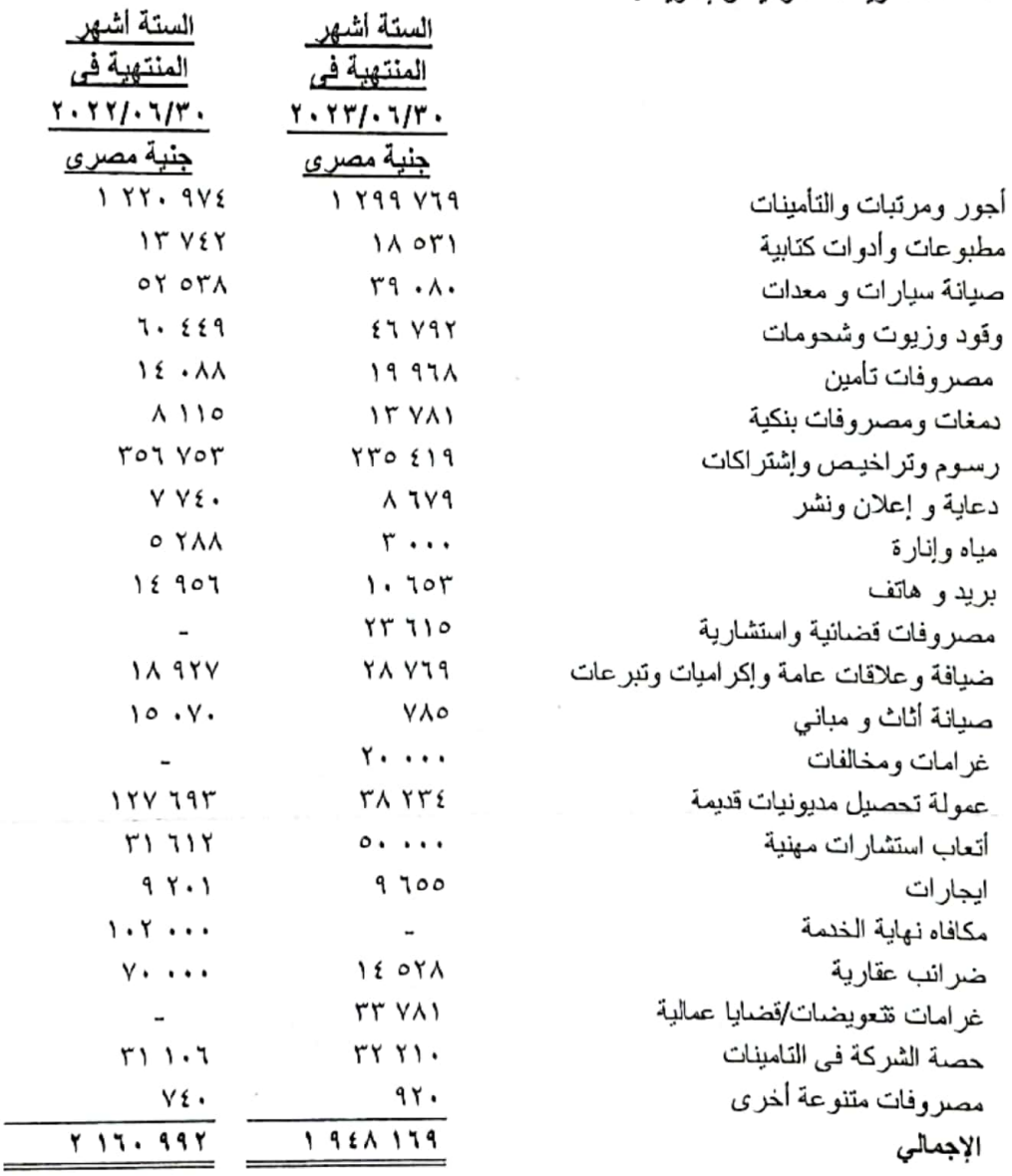

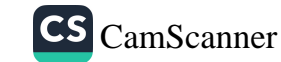

<u>ملحوظةً</u> : تم تجزنة السهم من قيمة ٥ جنيه للسهم الى ٥٫٠ جنيه للسهم وتم التأثير فى السجل التجارى بتاريخ ١/٥/١٦٠

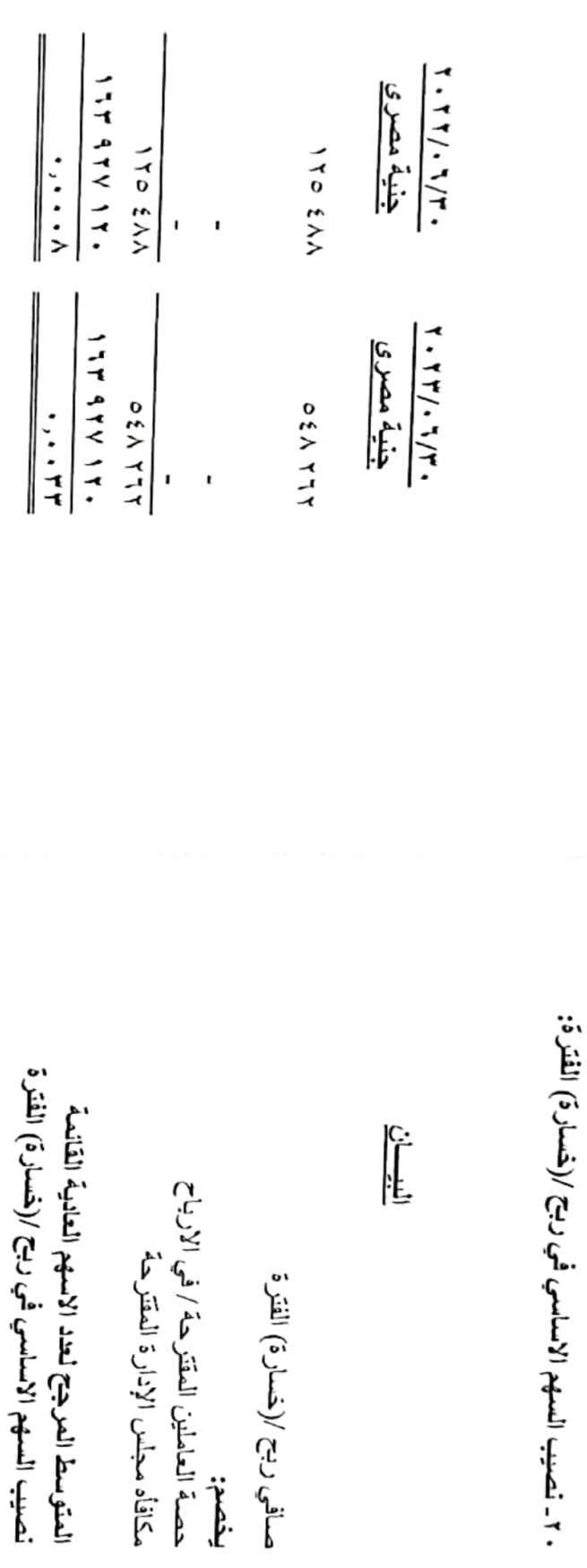

الإيضاحات العتعمة للقوائع المعالية عن الستة أشهر العنتهية في ٣٠ بونيو ٣٢٣ ٣٠ الشركة الشرقية الوطنية للأمن الظالمي ( شركة مساهمة مصرية) Ì.

I

I

 $\mathbf{r}$ 

ł

CS CamScanner

 $\vec{z}$ 

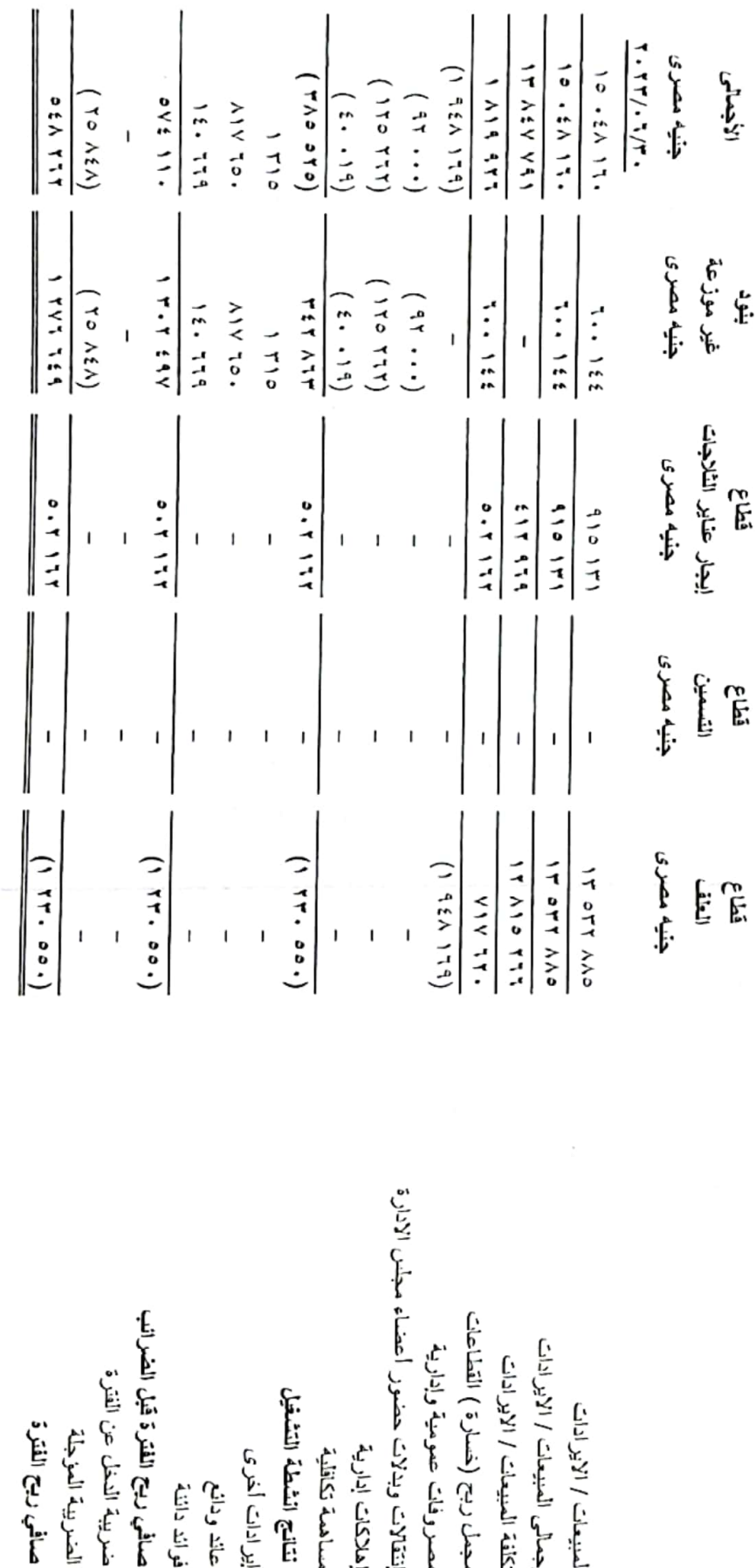

.مي.<br>م

فطاعات الأشطة

الأشطة الأفرى مثل نشاط تاجير المحاجر ومحطة البتزين مدرجة ضمن البنود غير الموزعة

الايضاحات العتمعة للقوانع المالية عن السنة أشهر العنتهية في ٣٠ يونيو ٢٠٢٣ الشركة الشرقية الوطنية للأمن الغالى ( شركة مساهمة مصرية)

نتكون انشطة الشركة من القطاعات التالية:-

- فطاع الاعلاف

- تأجير الثلاجة - فطاع التسمين ١٦- النقارير القطاعية

I

I

**E** 

 $\frac{1}{2}$ 

 $\vec{<}$ 

CS [CamScanner](https://v3.camscanner.com/user/download)

## الشركة الشرقية الوطنية للأمن الغذاني ( شركة مساهمة مصرية) الايضاحات المتممة للقوانم المالية عن الستة أشهر المنتهية في ٣٠ يونيو ٢٠٢٣

٢٢- الموقف الضريبي: أولا : ضريبة شركات الأموال

- قدمت الشركة الإثر ارات الضروبوة حتى عام ٢٠٢٢ في المواعيد القانونية المحددة لماموروة ضرانب الشركات المساهمة بالقاهرة وتظهر المستمقات الضريبة لها او عابها من واقع الإقرارات .
- تم فحص حمليات الشركة منذ بدارة النشاط وحتى ١٩٩٩/١٢/٢١م وتم مداد الصريبة المقررة عن هذه الغترة للمامورية المختصة
- السنوات ٢٠٠٠، ٢٠٠٢، ٢٠٠٢، ٢٠٠٤، ٢٠٠٤ تم الفحص دفتريا من قبل المامورية وتم الاعتراض على نتيجة الفحص واحالة العلف الى اللجنة الداخلية ثم لجان الطعن وتم الإعتراض على قرار لجنة الطعن وإحالة مذوات النزاع إلى محكمة مجلس الدولة بالزقازيق وتم الانتهاء من تقرير الخبير وقد صدر حكم المحكمة بتاكيد راي الخبير وجارى تمليع قرار المحكمة الى المامورية لتنفيذ ماورد به.
- عام ٢٠٠١ تم الفحص من قبل المأمورية تقديرا وتم الإعتراض وإحالة الملف الي لجنة الطعن وتم أخذ قرار بإعادة العلف للعامورية لإعادة الفحص دفتريا ولم تقم المامورية بإعادة الفحص وإحالة العلف الى لحنة الطعن مرة اخرى وقامت لجنة الطعن باصدار قرار بتخفيض الضريبة وتم الاعتراض على القرار من قبل الشركة وإحالة الملف الى محكمة مجلس الدولة بالزقازيق وإحالة المحكمةه الملف الى الخبير وتم الانتهاء من تقرير الخبير وإحالة الملف الى المحكمه وقد صدر حكم المحكمة بثاكيد راي الخبير وجاري تسليم قرار المحكمة الى المامورية لتنفيذ ماورد به.
	- ـ عام ٢٠٠٥ تم اعتماد الاقرار حيث أن الشركة لم ترد ضمن العينة المختارة من قبل المأمورية للفحص. ـ السنوات من ٢٠٠٦ وحتى ٢٠٠٨ تم محاسبة الشركة تقديريا وتم الاعتراض في المبعاد القانوني و إحالة الملف الى لجنة الطعن وتم قرار لجنة الطعن بتخفيض الوعاء الضريبي .
- الفترة عن ٢٠٠٩ تم الفحص تقديريا من قبل المامورية ولم يرد لنا من الشركة بما يفيد وصول نماذج من المأمورية عن هذا العام وبالتالي لم يئم الاعتراض وقد قامت المامورية باعادة الاجراءات مرة اخرى وتم الطعن من قبل الشركة في العبعاد القانوني وتم احالة العلف الى اللجنة الداخلية وتم العوافقة من قبل الشركة على قرار اللجنة الداخلية .
- ـ الفترة عن ٢٠١٠ تم الفحص نتديريا و الاعتراض من قبل الشركة على قرار لجنة الطعن واحالة الملف الى المحكمة
- ـ الفترءَ من ٢٠١١ حتى ٢٠١٤ تم اعتماد الإقرار حيث أن الشركة لم ترد من ضمن العينة المختارة من قبل المامورية للفحص.
	- الفترة من ٢٠١٥ حتى ٢٠١٩ تم طلب الفحص وجارى اعداد مستندات الفحص.
		- الفترة من ٢٠٢٠ حتى تاريخه لم بتم فحصها صريبياً.

# ثانياً: ضريبة المرتبات وما في حكمها " كسب العمل "

- تقوم الشركة بإعداد التسويات السنوية ودفع الضريبة الشهرية من واقع دفاتر الشركة
- تم فحص الشركة من بداية النشاط حتى سنة ٢٠٠٤ وتم سداد فروق الفحص المستحقة
- ـ المنوات من ٢٠٠٥ حتى ٢٠١٩ تم تم فحصها صريبيا وتم سداد جزء من فروق الفحص المستحقة .
	- الفترة من ٢٠٢٠ حتى تاريخه لم يتم فحصها صريبياً.

#### ثالثا: ضريبة النمغة النوعية

- لم فحص ضريبة النمغة النوعية من بداية النشاط و حتى٢٠٠٦/٧/٢١ وتم سداد الضريبة المستحقة ولم تستلَّم الشركة اي نماذج خاصة بذلك.

#### رابعا: ضريبة/ القيمة المضافة

- تم فحص حسابات الشركة من بداية النشاط و حتى ٢١ ديسمبر ٢٠١٧ وتم سداد الضريبة والفروق المستحقة عن تلك السنوات وتنوم الشركة بتقديم إقرارات ضريبة القيمة المصنافة شهريا بانتظام في المواعيد القانونية المقررة
	- الفترة من ٢٠١٨ وحتي ٢١ نيسمبر ٢٠٢٢ تم فحها ضريبياً وتم سداد جزء من فروق الفحص المستحقة.

خامسا : الضريبة على العقارات المعبنية ـ قامت الشركة بمداد قيمة الضريبة العقارية الممتحقة على الشركة حتى ٣١ ديسمبر ٢٠٢٣ .

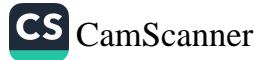

## الشركة الشرقية الوطنية للأمن الغذاني إشركة مساهمة مصرية) تابع الإيضاحات المتممة للقوائم المالية عن السنة أشهر المنتهية في ٣٠ يونيو ٢٠٢٣

- ٢٣ [صدارات جديدة وتحويلات تعت على معايير المعاسبة المصرية
- قامت وزيرة الاستثمار والتعاون الدولي بناريخ ٢٠١٩/٢/١٨ بتعديل بعض احكام معايير المحاسبة العصرية الصادرة بتمرار وزير الاستثمار رقم ١١٠ لسنة ٢٠١٥ والتي نتضمن بعض معايير المحاسبة الجديدة وتعديلات على بعض المعايير القائدة
- تم إصدار قرار من السيد رئيس مجلس الوزراء رقم ١٨٧١ لسنة ٢٠٢٠ بتأجيل تطبيق معايير المحاسبة المصرية الجنيدة ليكون بداية التطبيق اعتباراً من ١ يناير ٢٠٢١ بدلاً من ١ يناير ٢٠٢٠.
- بناريخ ٩ مايو ٢٠٢١ وافقت اللجنة العليا لمراجعة معايير المحاسبة المصرية والفعص المحدود والمشكلة بقرار السيد رنيس مـجلس الوزراء على السماح بتأجيل الأثر المحاسبي لتطبيق المعيار رقع (٤٧) والخاص بالأدوات العالية على القوانع المالية الدورية حتى موعد أقصاة تاريخ إعداد القوائم المالية الربع سنوية في ٣١ ديسمبر ٢٠٢١ مع إدراج الأثر المحاسبي المجمع للعام بالكامل بداية من أول يناير ٢٠٢١ حتى نيسمبر ٢٠٢١
- بتاريخ ٦ مارس ٢٠٢٣ صدر قرار رئيس مجلس الوزراء رقم (٨٨٢) لعام ٢٠٢٣ بتعديل وإعادة إصدار بعض أحكام معايير المحاسبة المصرية وفيما يلي ملخص بهذه التعديلات:

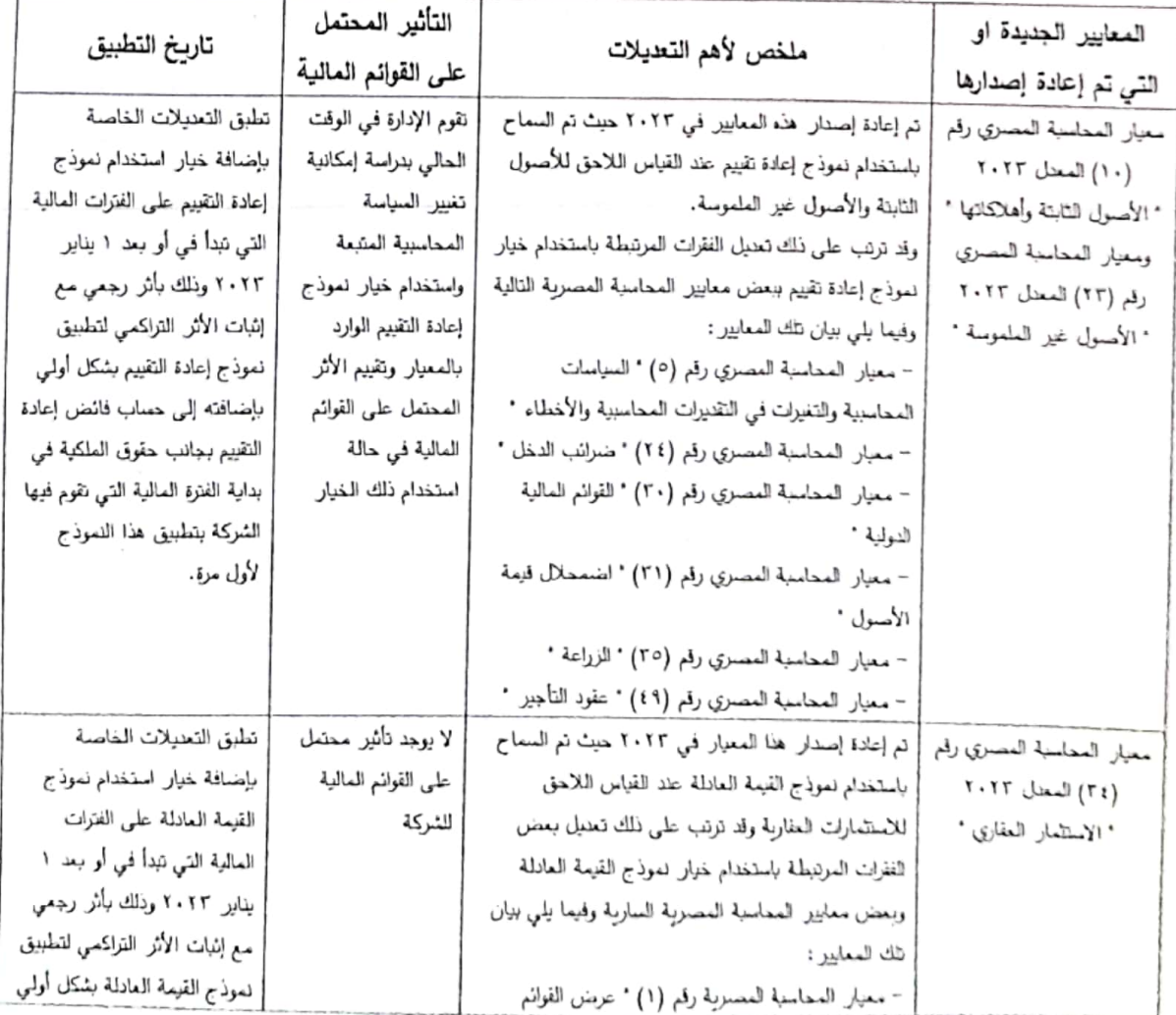

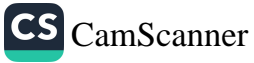

# الشركة الشرقبة الوطنبة للأمن الغذاني (شركة مساهمة مصرية) تابع الإيضاحات المتممة للقوائم المالية عن الستة أشهر المنتهية في ٣٠ بونيو ٢٠٢٣

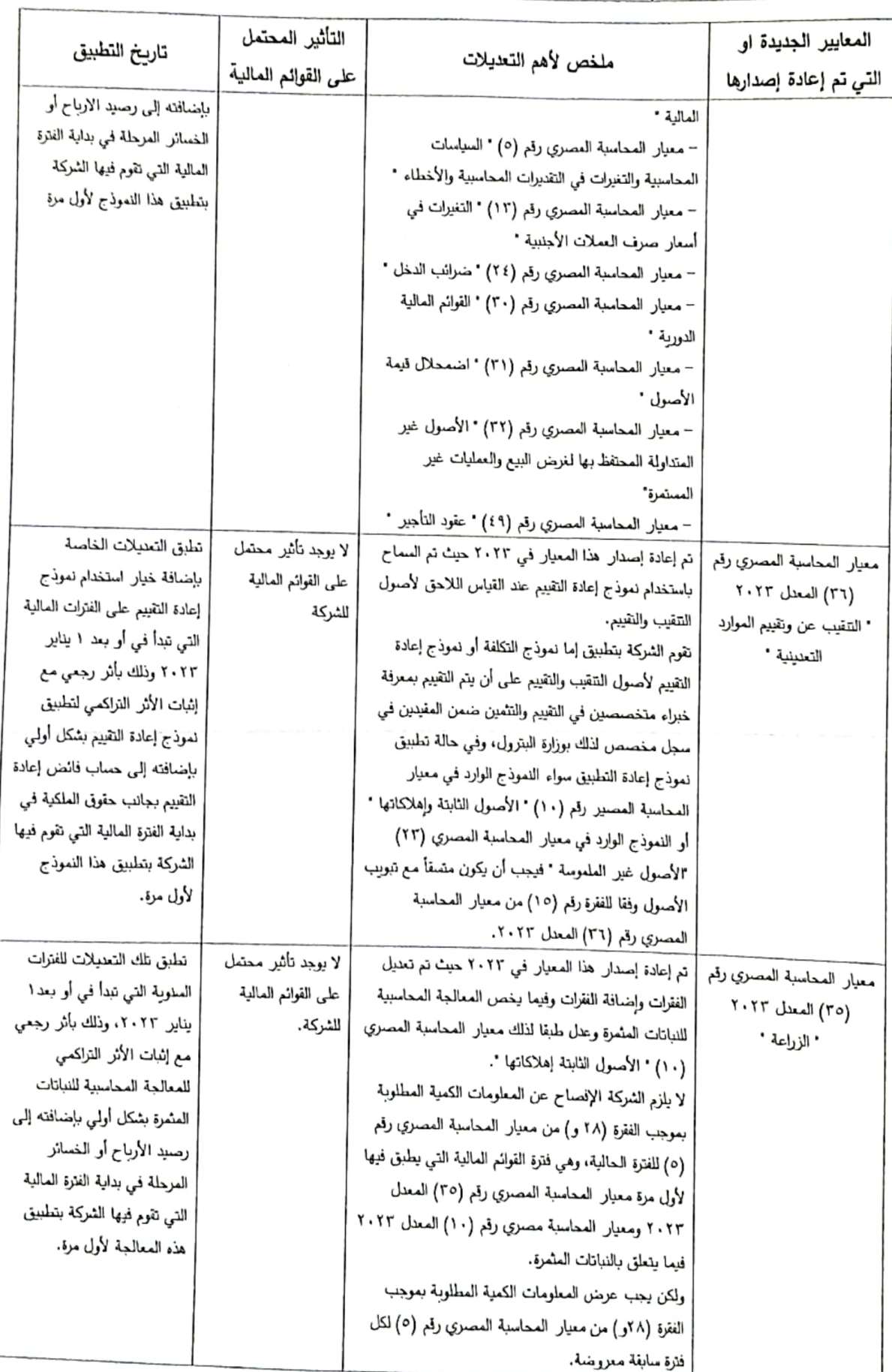

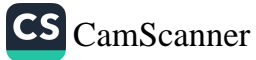

Ļ

ľ

I,

I.

L

I

**BEE** 

L

**Provide** 

E

165元

**Read** 

E

# الشركة الشرقية الوطنية للأمن الغذاني (شركة مساهمة مصرية) تَامِع الإيضاحات المتممة للقوائم المالية عن الستة أشهر المنتهية في ٣٠ بونيو ٢٠٢٣

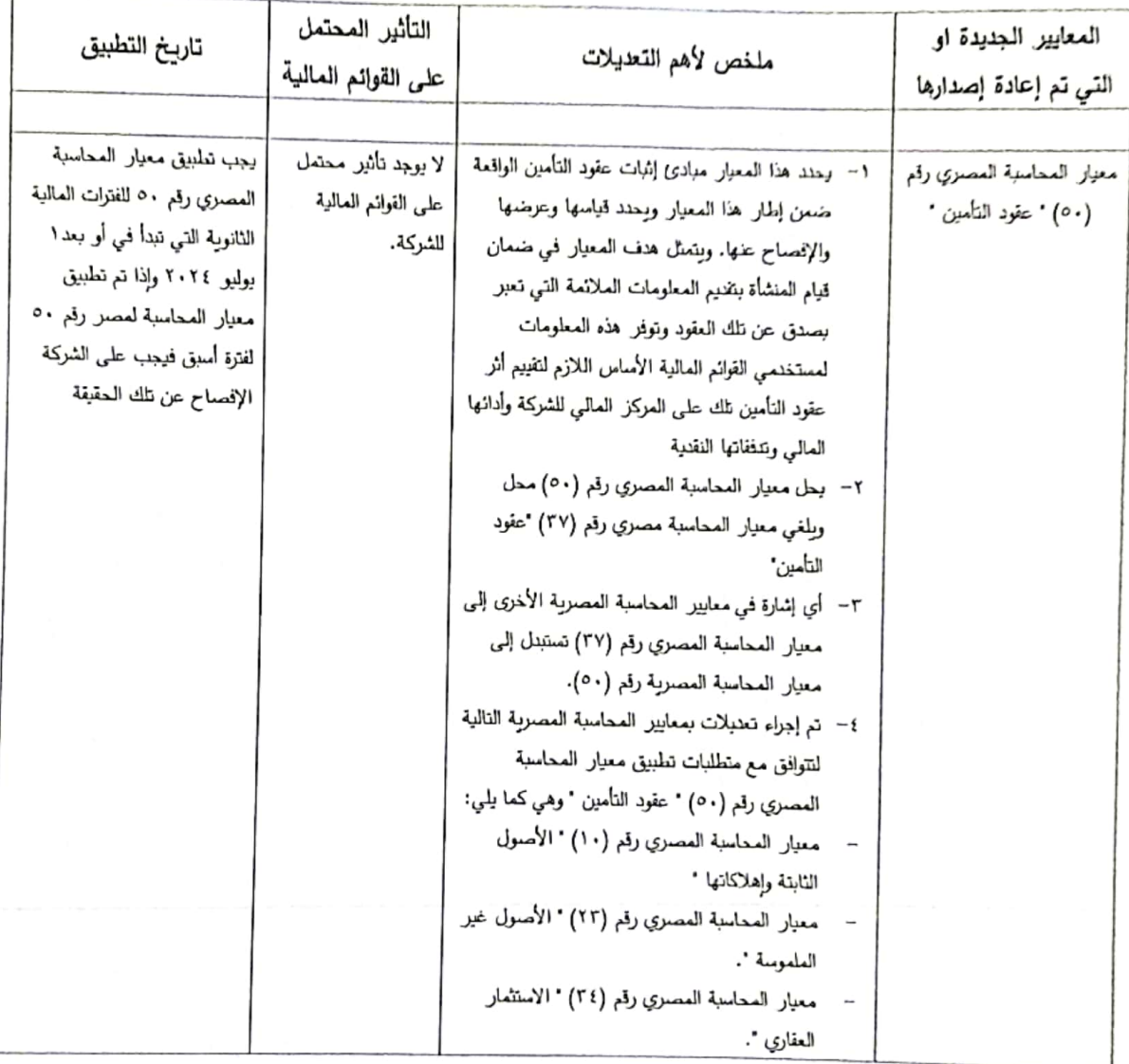

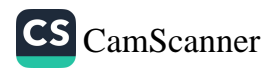

الدائنون والأرصنة هبه سمري لدائنة الأخزى  $(315.215)$  $(150, 11)$  $(3.4.1)$  $\mathbf{I}$ جنيه مصري المسلاء As. AAT AS. IAT <u>الضاح متم لقائمة التقلقات التقدية</u><br>لغرض إصاد قائمة التمقات التقدية تم إستبياد أثر الساملات غير التقية تمت خلال القتق القلمة ومتطلبات الأساس الثقري الذي تمد بناء عليه وثلك على التحو التالي : j  $\mathbf{I}$ الأصول الثابتة جنيه مصري  $\mathbf I$  $\bar{1}$ الضربيبة المؤجلة جفيه مصري الإلتزامات  $(x)$  $(70 \lambda)$  $\mathbf{I}$ صافي أرباح الفترة قبل التدريبة جنبه مصري  $115.114$ **OVE 11.**  $5.1.14$  $\mathbf i$ التغير كما هو مدرج يقائمة التشفات النقدية عن الفترة المالية المنتهية • ٣ يونيو ١٣٠٢ تابع- الإيضاحات المتعمة للقوائم المالية عن الممتة أشهر العنتهية في ٣٠ يونيو. ٣٠ ٢٠ "<br>تابع- الإيضاحات المتعمة للقوائم المالية عن الممتة أشهر العنتهية في ٣٠ يونيو. <u>ليا</u><br>ا الشريكة الشرقية الويشية للأمن الظالمي (شركة مساهمة مصرية) للنفر في بنود الميزانية في ٣٠ يونيو ٢٠٢٣ يضاف / (يفصم ) : المعاملات غير النقدية ؛ ٢ - إيضاح متم لقائمة التنقات النقدية المساهمة التكافلية لضريبة للنوجلة

 $\mathbf{I}$ 

CS [CamScanner](https://v3.camscanner.com/user/download)